# Základy praktické

# Bioinformatiky

PETRA MATOUŠKOVÁ 2023/2024

8/10

Základy praktické bioinformatiky

Téma 8/10

#### **Nukleotidová bioinformatika IV**

**Cíle:**

Student bude schopen navrhnout primery pro amplifikaci DNA s vloženými restrikčními místy pro následné klonování.

..a primery pro detekci konkrétního genu, kvantitativní stanovení vybraného genu (qPCR) a zkontrolovat zda primery uvedené v publikacích jsou v dostatečné kvalitě.

### ad DU7

časté: primer R byl jen opsaný kus sekvence (musí být na opačný řetězec!)

 $3.$  exon:

>NM 003014.4:807-872 Homo sapiens secreted frizzled related protein 4  $(SFRP4)$ , mRNA

ATCGGTGCAAGTGTAAAAAGGTGAAGCCAACTTTGGCAACGTATCTCAGCAAAAACTACAGCTATG

- individuely reads to primer take apy tim nepylal vets in health U Forward primer: ATC GGT GCA AGT GTA AAA AGG T

Reverse primer: ATC AGC AAA AAC TAC AGC TAT G

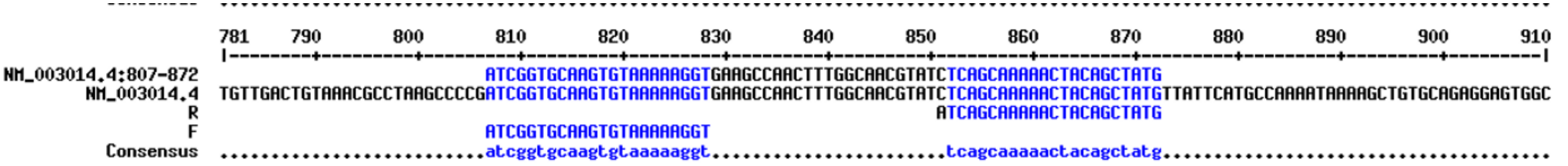

#### Proces klonování DNA

Klonování

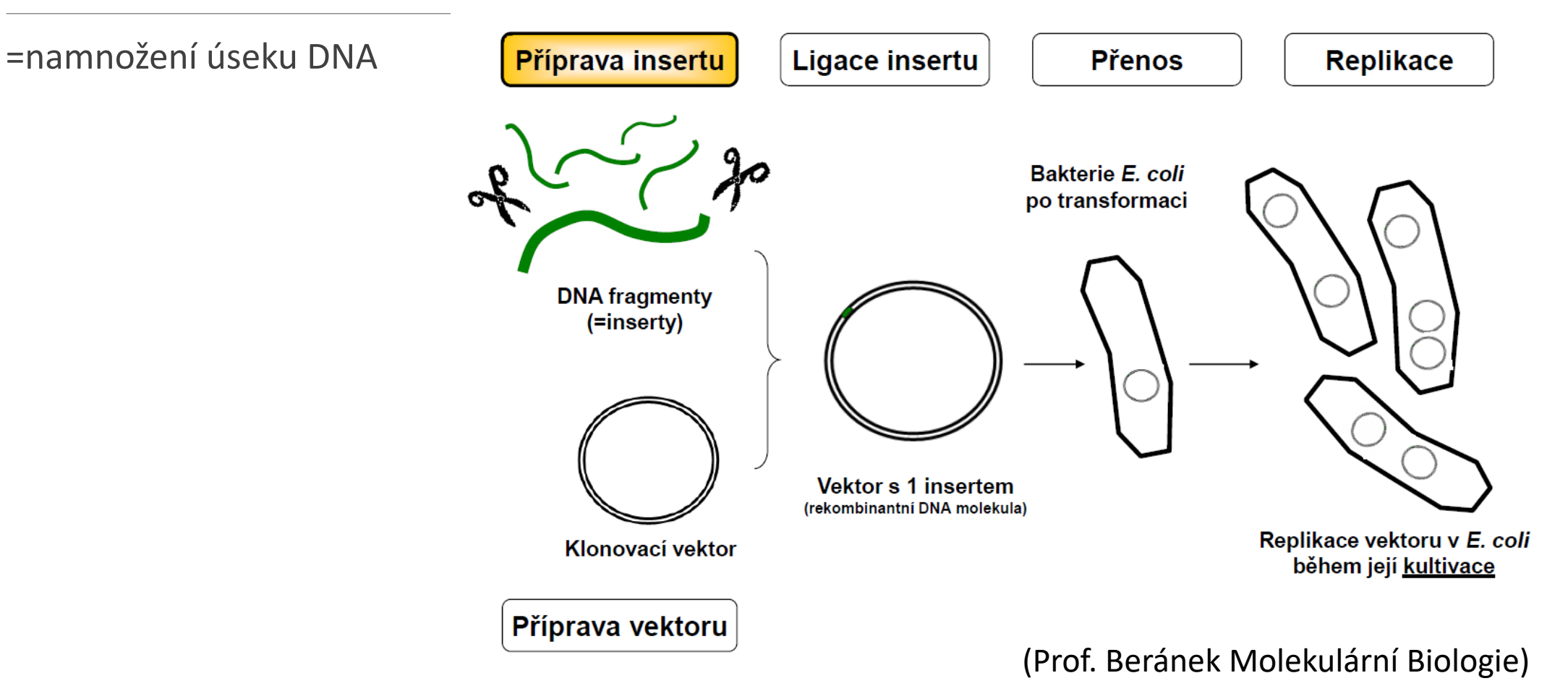

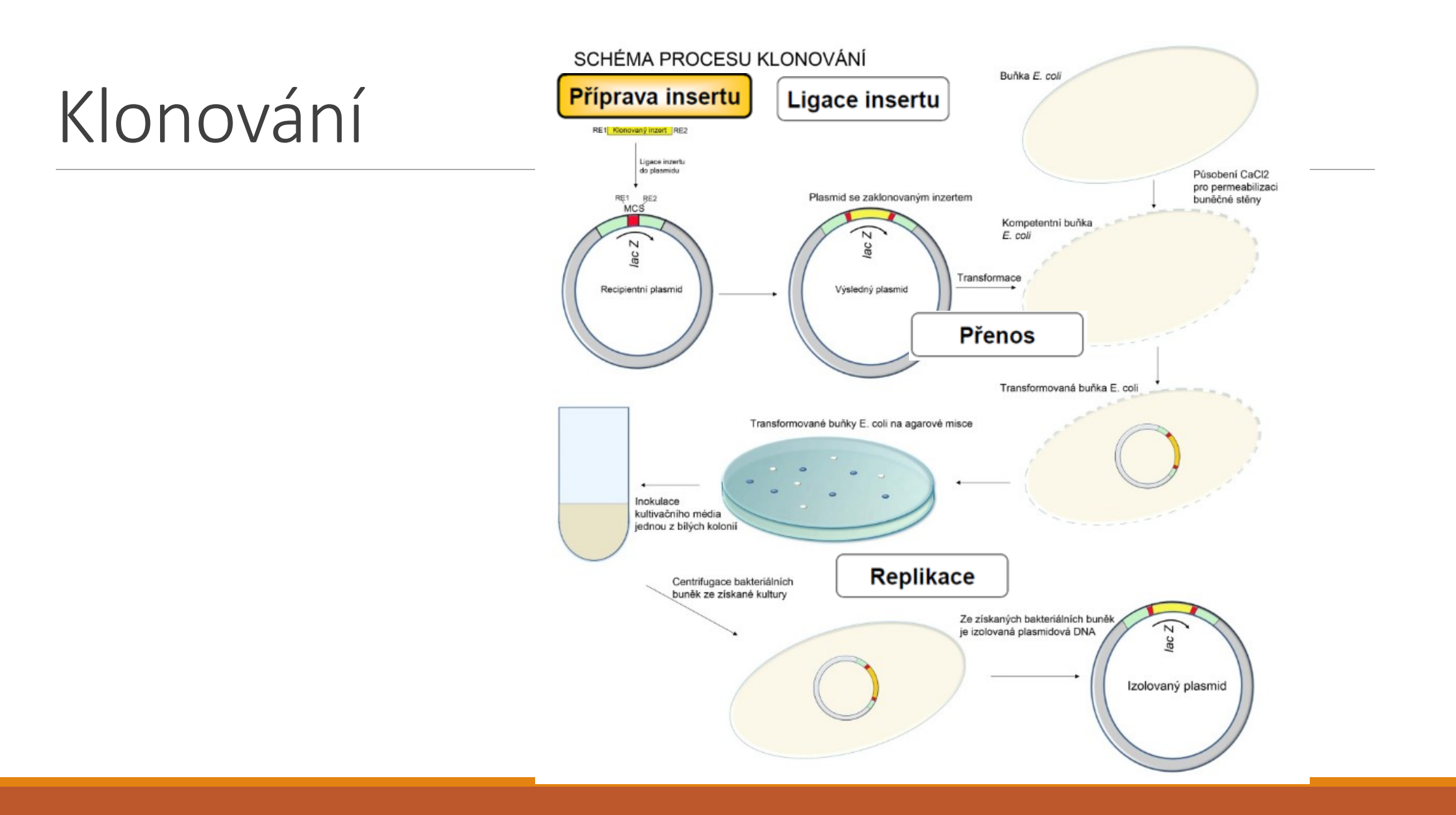

#### Labguide.cz

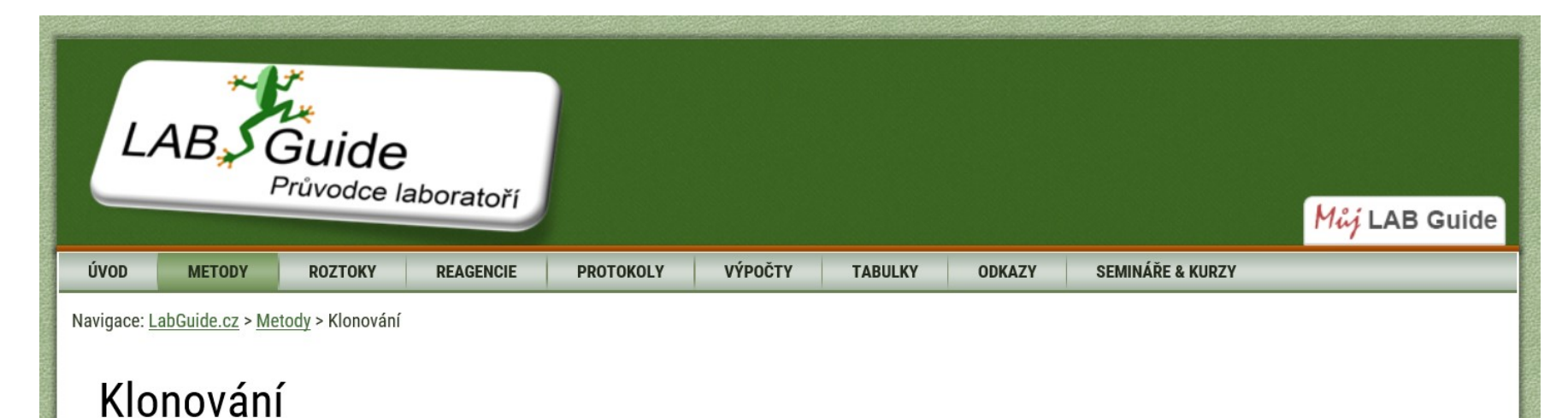

Molekulárním klonováním se rozumí namnožení úseku molekuly DNA z jedné kopie do obrovského kvanta kopií, a to prostřednictvím replikačního aparátu hostitelské buňky, např. baktérií či kvasinek. Klon je vlastně tak soubor molekul nebo buněk identických s původní molekulou nebo buňkou.

Technika klonování jednoduše znamená vložení klonovaného úseku DNA do hostitelské buňky, kultivaci a namnožení hostitelské buňky, tím namnožení vloženého úseku, a na závěr izolace klonované DNA z hostitelských buněk.

Namnožení úseku DNA (např. sekvenování určitého úseku, celé CDS…)

Specifické (např. klonování celé CDS, analýza promotorové oblasti, 3´UTR…)

"Expresní"-příprava rekombinantního proteinu-nutné dodržet čtecí rámec

Mutageneze

Ne-specifické klonování pro namnožení úseku DNA (např. pro **sekvenování určitého úseku**, celé CDS…)

➢Klonování konkrétních úseků: "**manuální návrh**"

➢Klonování s tupými konci (případně TA klonování / *Taq* polymeráza)

Forward -horní primer Reverse -dolní primer

>NM\_000903.2:192-1016 Homo sapiens NAD(P)H quinone dehydrogenase 1 (NQO1), transcript variant 1, mRNA

ATGGTCGGCAGAAGAGCACTGATCGTACTGGCTCACTCAGAGAGGACGTCCTTCAA AGGCTGCTGCAGCGGCTTTGAAGAAGAAAGGATGGGAGGTGGTGGAGTCGGACCTCTATGCCATGAACTT CAATCCCATCATTTCCAGAAAGGACATCACAGGTAAACTGAAGGACCCTGCGAACTTTCAGTATCCTGCC GAGTCTGTTCTGGCTTATAAAGAAGGCCATCTGAGCCCAGATATTGTGGCTGAACAAAAGA CCGCAGACCTTGTGATATTCCAGTTCCCCCTGCAGTGGTTTGGAGTCCCTGCCATTCTGAAAGGCTGGTT TGAGCGAGTGTTCATAGGAGAGTTTGCTTACACTTACGCTGCCATGTATGACAAAGGACCCTTCCGGAGT AAGAAGGCAGTGCTTTCCATCACCACTGGTGGCAGTGGCTCCATGTAC ACATGAATGTCATTCTCTGGCCAATTCAGAGTGGCATTCTGCATTTCTGTGGCTTCCAAGTCTTAGAACC TCAACTGACATATAGCATTGGGCACACTCCAGCAGACGCCCGAATTCAAATCCTGGAAGGATGGAAGAAA CGCCTGGAGAATATTTGGGATGAGACACCACTGTATTTTGCTCCAAGCAGCCTCTTTGACCTAAACTTCC AGGCAGGATTCTTAATGAAAAAAGAGGTACAGGATGAGGAGAAAAACAAGAAATTTGGCCTTTCTGTGGG CCATCACTTGGGCAAGTCCATCCCAACTGACAACCAGATCAAAGCTAGAAAATGA

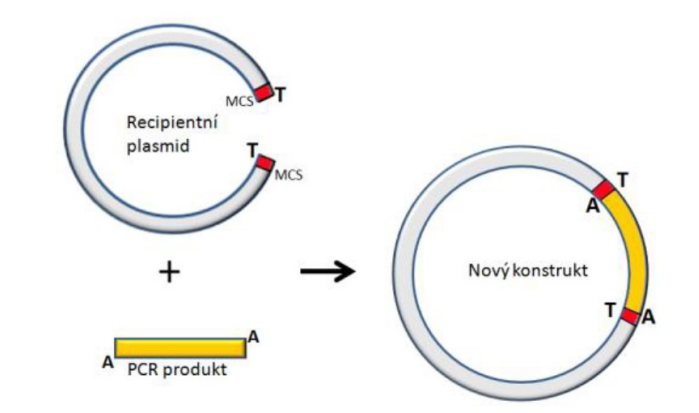

Ne-specifické klonování pro namnožení úseku DNA (např. pro **sekvenování určitého úseku**, celé CDS…)

➢Klonování konkrétních úseků: "**manuální návrh**"

➢Klonování s tupými konci (případně TA klonování / *Taq* polymeráza)

**Forward** -horní primer → **primer** se "opíše" – cca 20-22nt →**a zkontroluje**

>NM\_000903.2:192-1016 Homo sapiens NAD(P)H quinone dehydrogenase 1 (NQO1), transcript variant 1, mRNA

ATGGTCGGCAGAAGAGCACTGATCGTACTGGCTCACTCAGAGAGGACGTCCTTCAA AGGCTGCTGCAGCGGCTTTGAAGAAGAAAGGATGGGAGGTGGTGGAGTCGGACCTCTATGCCATGAACTT CAATCCCATCATTTCCAGAAAGGACATCACAGGTAAACTGAAGGACCCTGCGAACTTTCAGTATCCTGCC GAGTCTGTTCTGGCTTATAAAGAAGGCCATCTGAGCCCAGATATTGTGGCTGAACAAAAGA CCGCAGACCTTGTGATATTCCAGTTCCCCCTGCAGTGGTTTGGAGTCCCTGCCATTCTGAAAGGCTGGTT TGAGCGAGTGTTCATAGGAGAGTTTGCTTACACTTACGCTGCCATGTATGACAAAGGACCCTTCCGGAGT AAGAAGGCAGTGCTTTCCATCACCACTGGTGGCAGTGGCTCCATGTAC ACATGAATGTCATTCTCTGGCCAATTCAGAGTGGCATTCTGCATTTCTGTGGCTTCCAAGTCTTAGAACC TCAACTGACATATAGCATTGGGCACACTCCAGCAGACGCCCGAATTCAAATCCTGGAAGGATGGAAGAAA CGCCTGGAGAATATTTGGGATGAGACACCACTGTATTTTGCTCCAAGCAGCCTCTTTGACCTAAACTTCC AGGCAGGATTCTTAATGAAAAAAGAGGTACAGGATGAGGAGAAAAACAAGAAATTTGGCCTTTCTGTGGG CCATCACTTGGGCAAGTCCATCCCAACTGACAACCAGATCAAAGCTAGAAAATGA

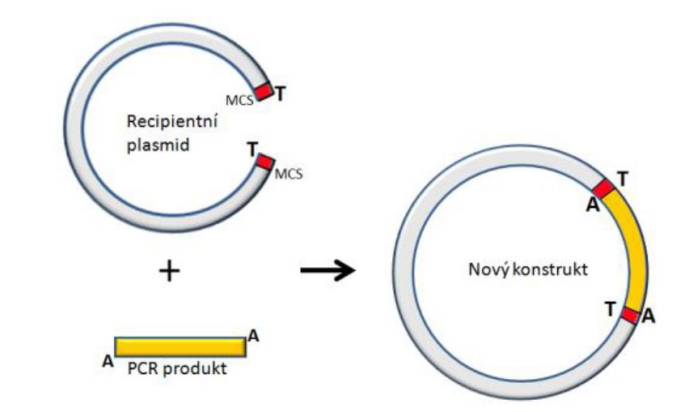

Ne-specifické klonování pro namnožení úseku DNA (např. pro **sekvenování určitého úseku**, celé CDS…)

➢Klonování konkrétních úseků: "**manuální návrh**"

➢Klonování s tupými konci (případně TA klonování / *Taq* polymeráza)

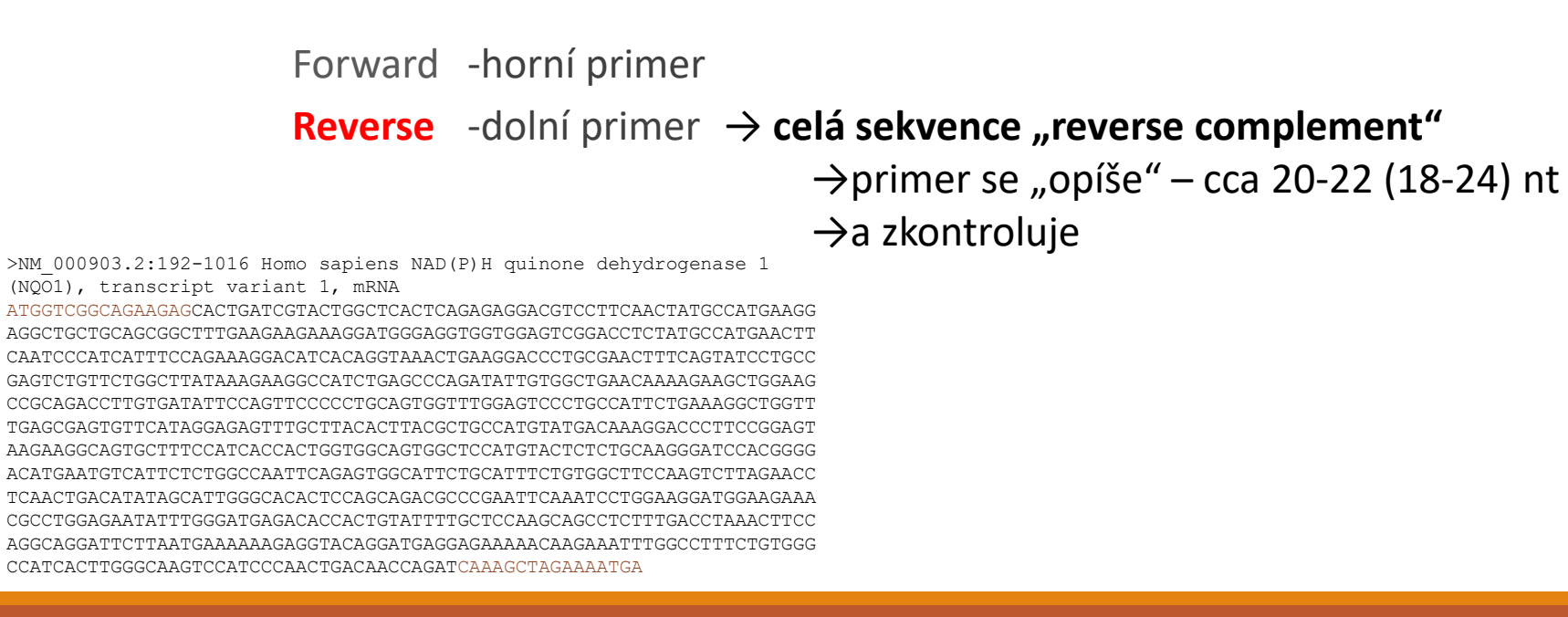

#### → primery je nutné "**vyladit**" aby seděly Tm (prodloužením, či krácením podle sekvence)

Ne-specifické klonování pro namnožení úseku DNA (např. pro **sekvenování určitého úseku**, celé CDS…)

➢Klonování konkrétních úseků: "**manuální návrh**"

➢Klonování s tupými konci (**případně TA klonování /** *Taq* **polymeráza**)

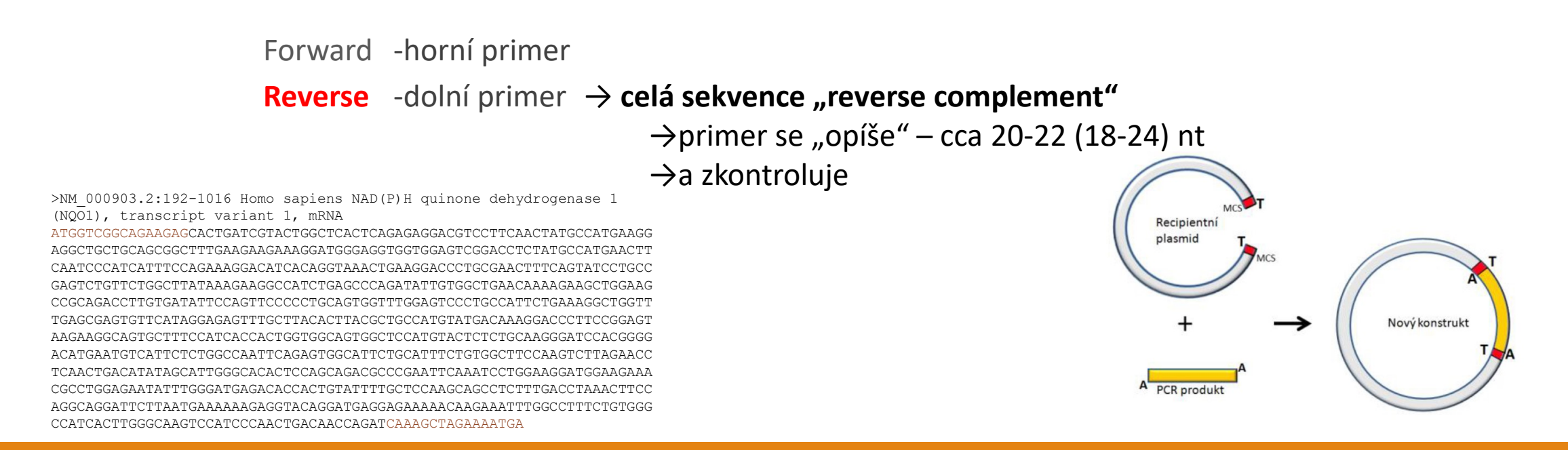

→ primery je nutné "vyladit" aby seděly Tm (prodloužením, či krácením podle sekvence)

Ne-specifické namnožení úseku DNA (např. sekvenování určitého úseku, celé CDS…)

#### **Specifické (např. klonování celé CDS, analýza promotorové oblasti, 3´UTR…)**

"Expresní"-příprava rekombinantního proteinu-nutné dodržet čtecí rámec

Mutageneze

**Specifické (např. klonování celé CDS, analýza promotorové oblasti, 3´UTR…)**

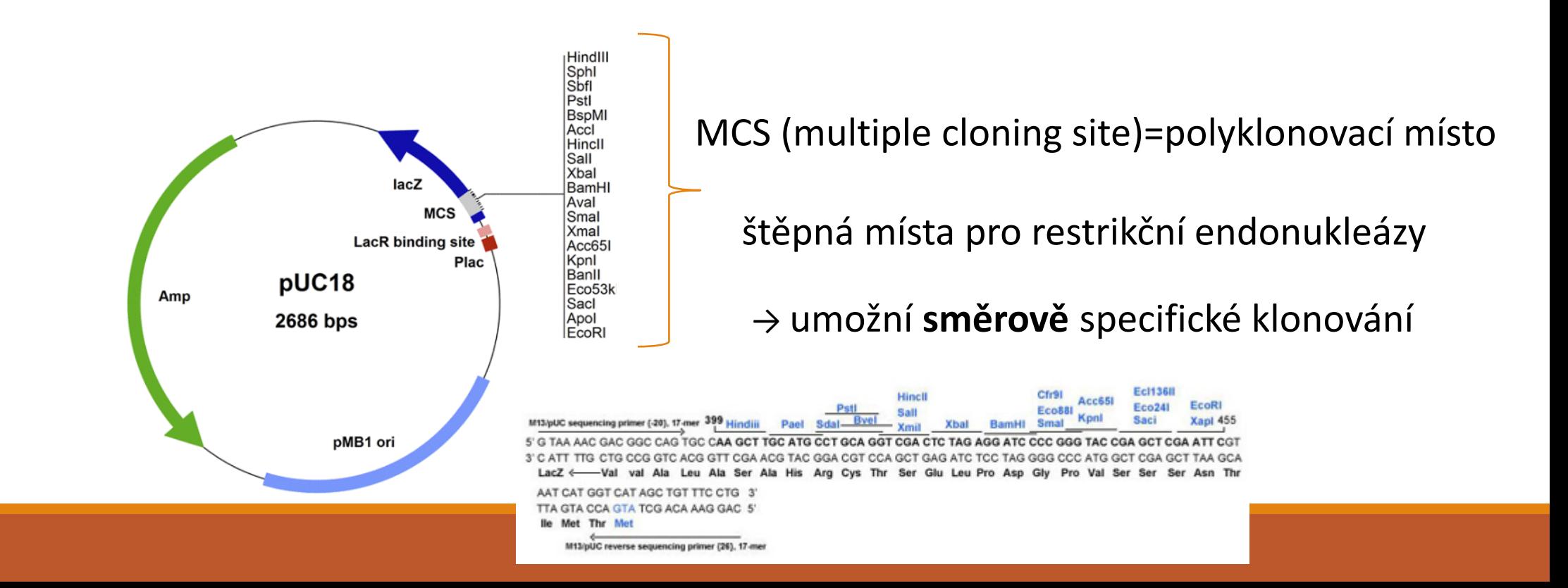

#### **Specifické (např. klonování celé CDS, analýza promotorové oblasti, 3´UTR…)**

Restrikční endonukleázy:

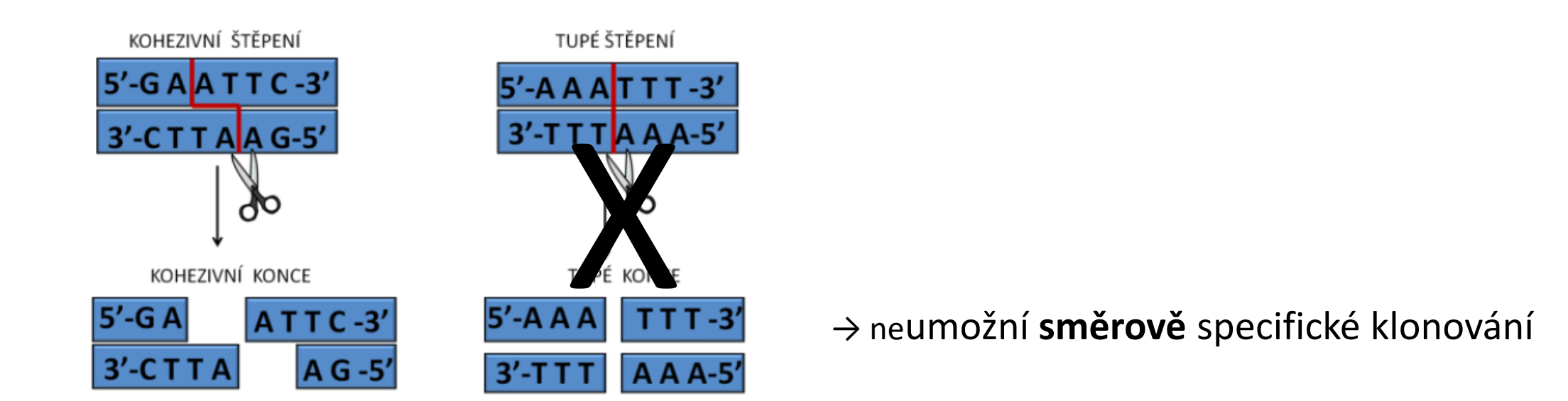

→ **primery** s "vloženými" štěpnými místy vybraných enzymů pro klonování

→ **primery** s "vloženými" štěpnými místy vybraných enzymů pro klonování

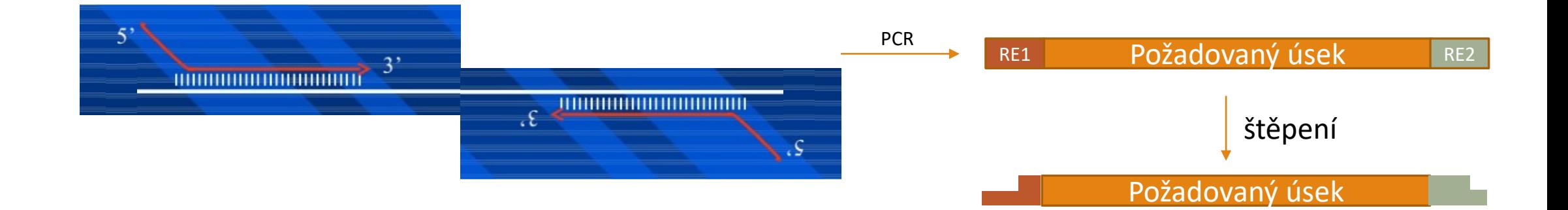

#### → kontrola možného štěpení insertu/**restrikční analýza ! UŽ umíme!**

### Klonování – Specifické: NQO1(CDS) → pYES2

➢**primery** s "vloženými" štěpnými místy vybraných enzymů pro klonování

→ kontrola možného štěpení insertu/restrikční analýza !

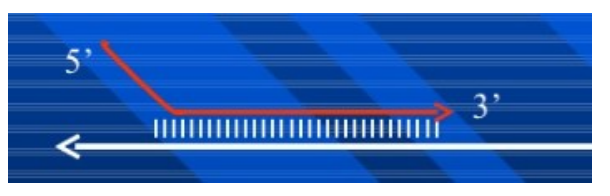

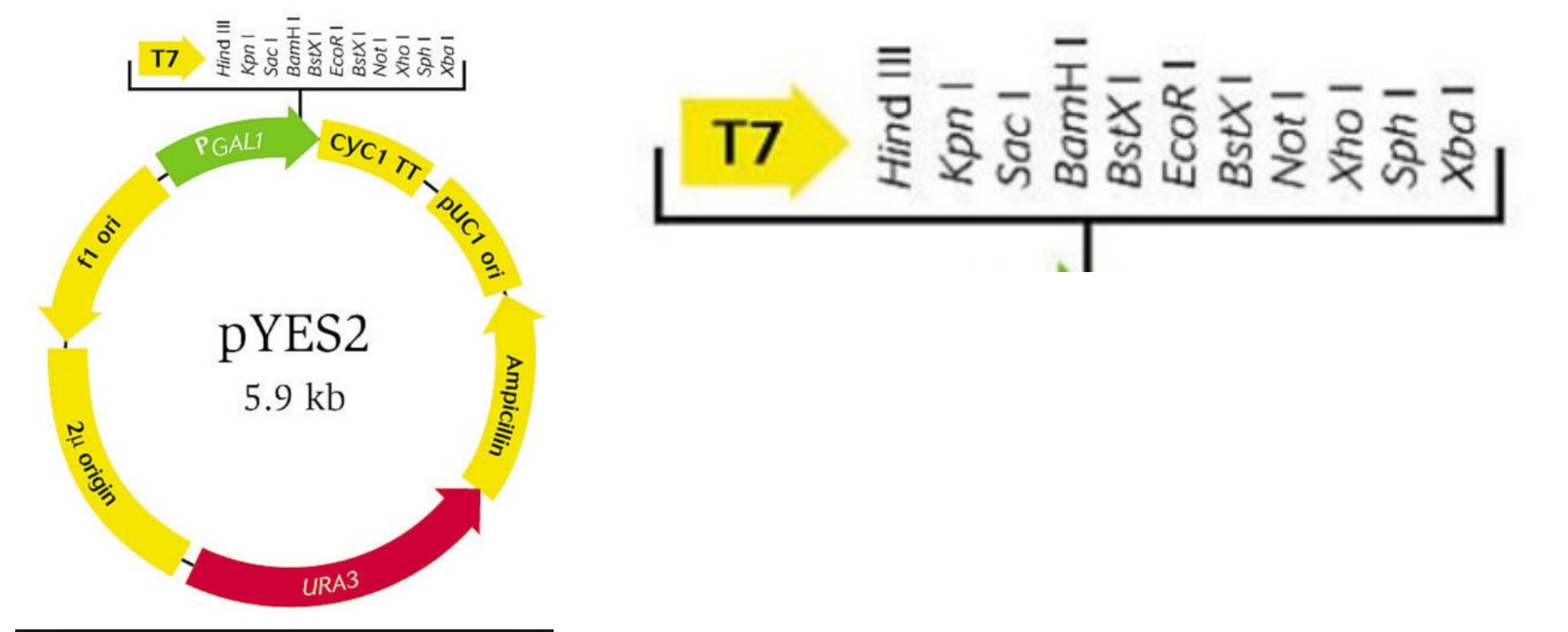

Př:Plasmid pYES pro expresi proteinů v kvasinkách *S. cerevisiae*/Galaktózový promotor (PGal1)

# Klonování – Specifické: NQO1(CDS) → pYES2

➢**primery** s "vloženými" štěpnými místy vybraných enzymů pro klonování

→ kontrola možného štěpení insertu/restrikční analýza !

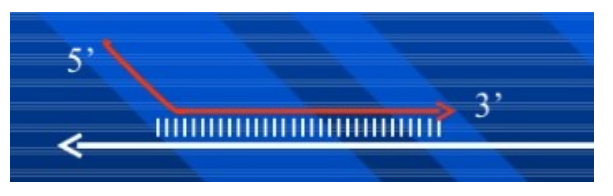

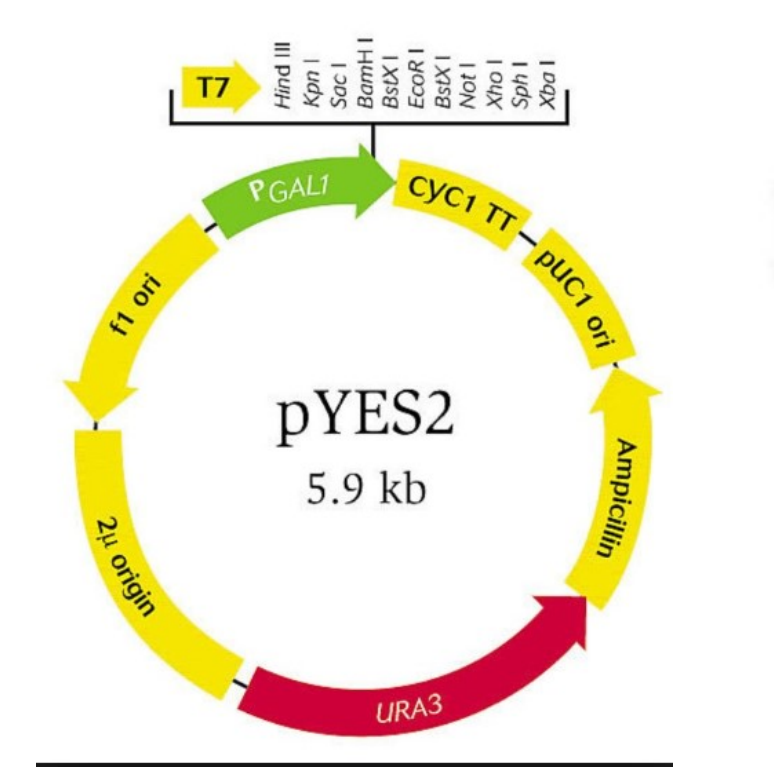

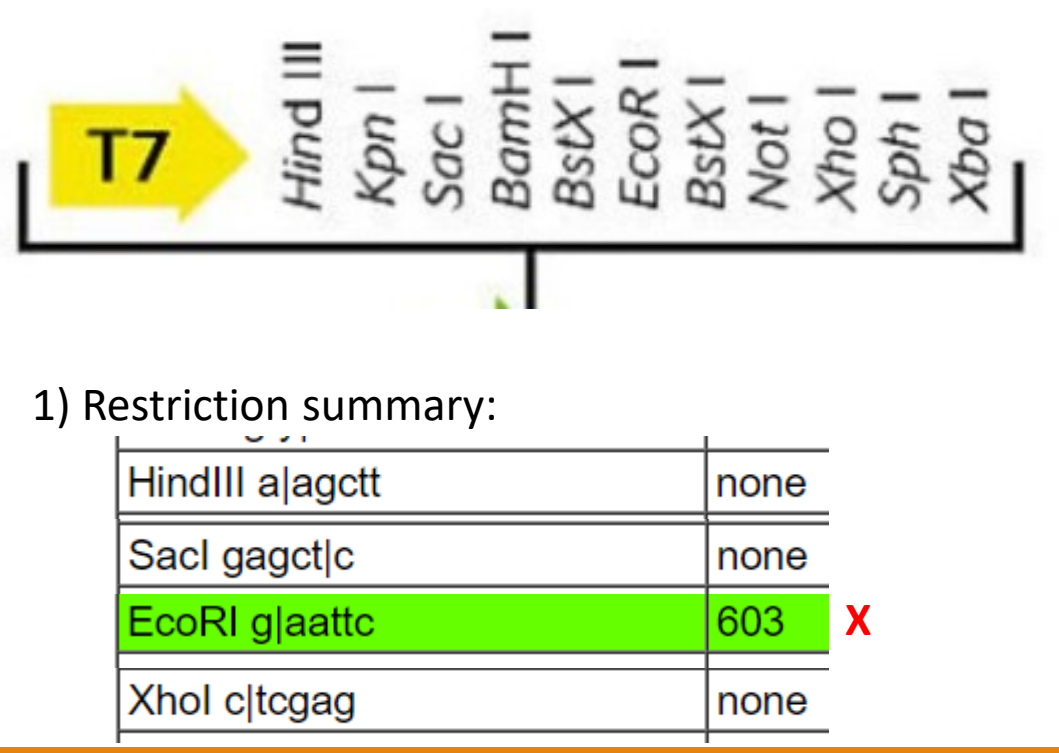

Př:Plasmid pYES pro expresi proteinů v kvasinkách *S. cerevisiae*/Galaktózový promotor (PGal1)

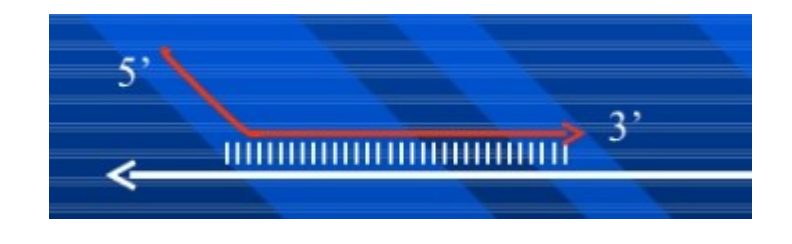

**>primery** s "vloženými" štěpnými místy vybraných enzymů pro klonování

- → kontrola možného štěpení insertu/restrikční analýza: výběr RE
- $\rightarrow$  vytvořit kratší (cca 15nt) primery manuálně

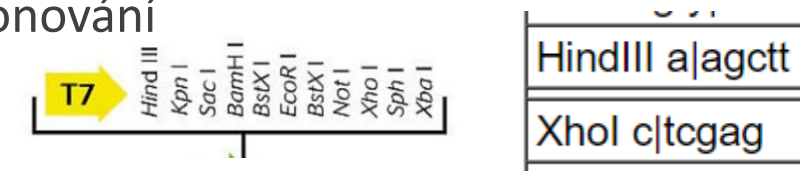

3´- ATCATGATTCTAAATA-5´

5'TACTAGCTTTTAGGGTTGGG DELLA TAGCTAGTACTAGATTTAT 3' 5´-TACTAGCTTTTAGGT-3´

klonovaný úsek

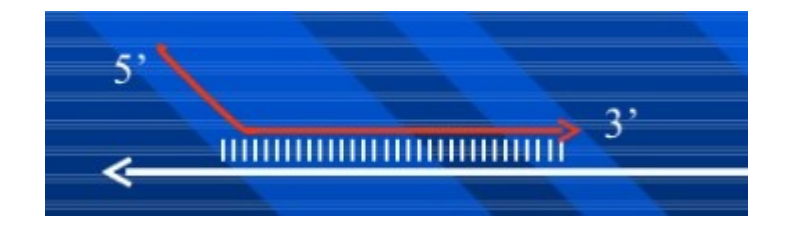

**Primery** s "vloženými" štěpnými místy vybraných enzymů pro klonování

→ kontrola možného štěpení insertu/restrikční analýza: výběr RE

→ vytvořit kratší (cca 15nt) primery manuálně

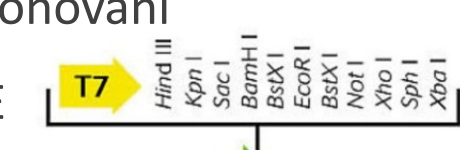

Forward: 5'-TACTAGCTTTTAGGT-3'

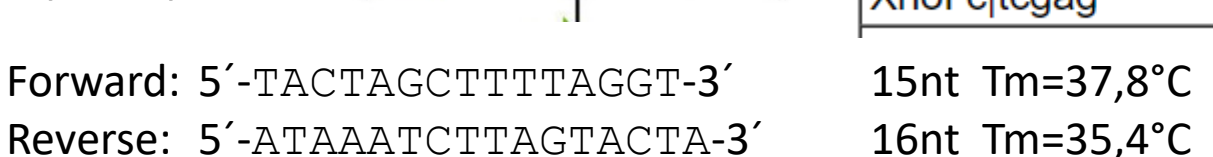

HindIII a agctt

**Yhol oltogag** 

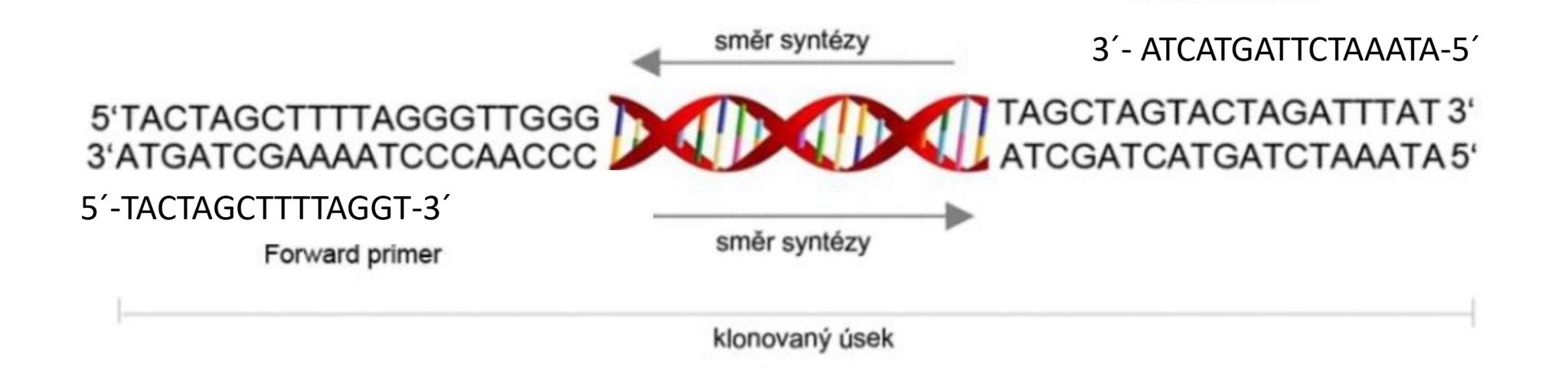

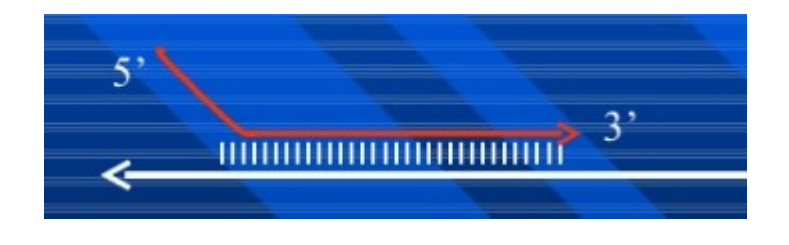

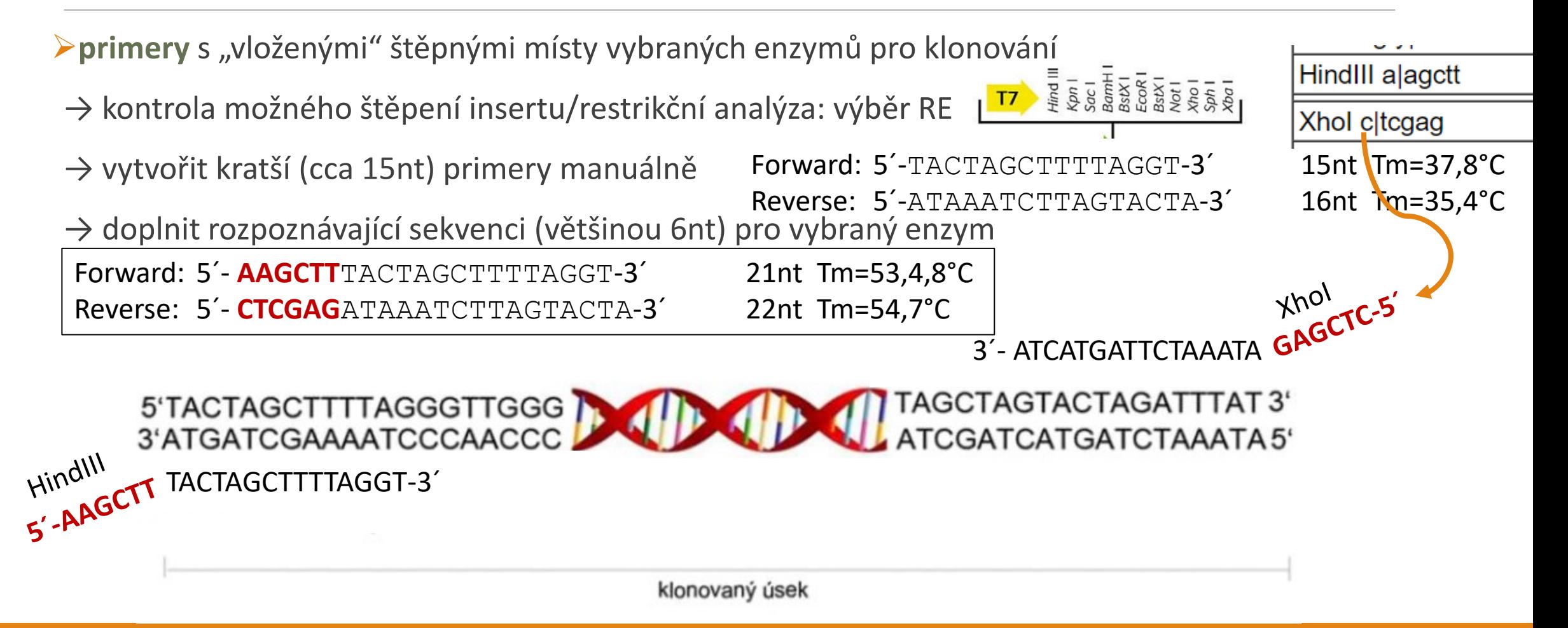

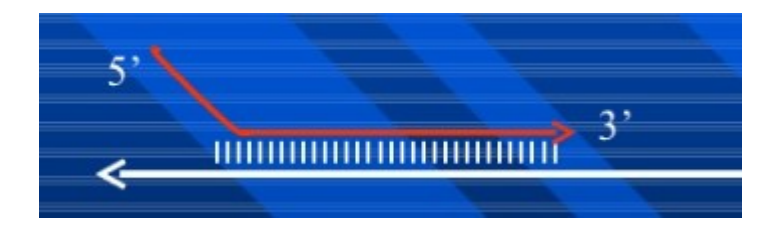

Forward: 5<sup>'</sup>- **AAGCTT**TACTAGCTTTTAGGT-3<sup>'</sup> 21nt Tm=53,4,8<sup>°</sup>C Reverse: 5´- **CTCGAG**ATAAATCTTAGTACTA-3´ 22nt Tm=54,7°C

# Klonování - Specifické

**Primery** s "vloženými" štěpnými místy vybraných enzymů pro klonování

- **T7**  $\frac{1}{2}$   $\frac{1}{2}$   $\frac{1}{$ → kontrola možného štěpení insertu/restrikční analýza: výběr RE
- $\rightarrow$  vytvořit kratší (cca 15nt) primery manuálně
- $\rightarrow$  doplnit rozpoznávající sekvenci (většinou 6nt) pro vybraný enzym

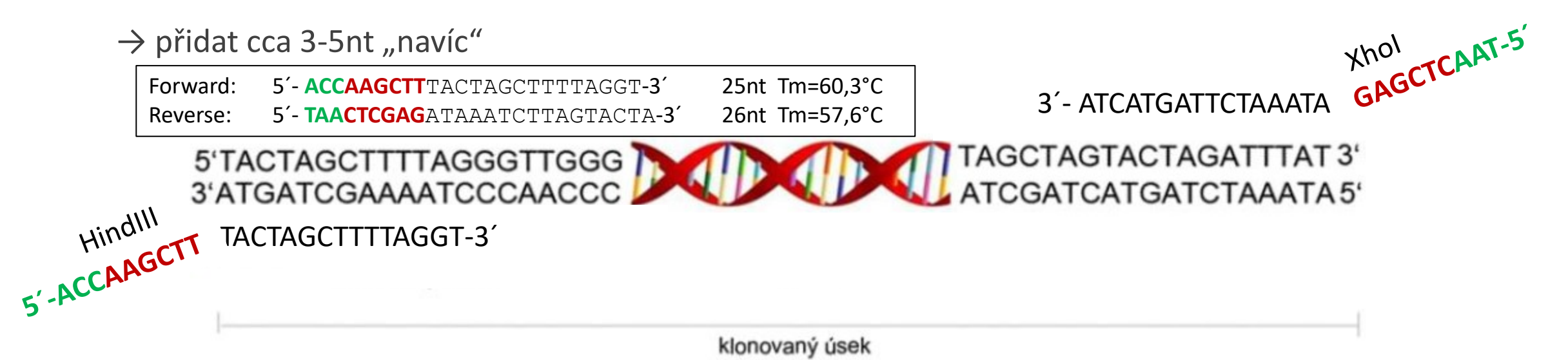

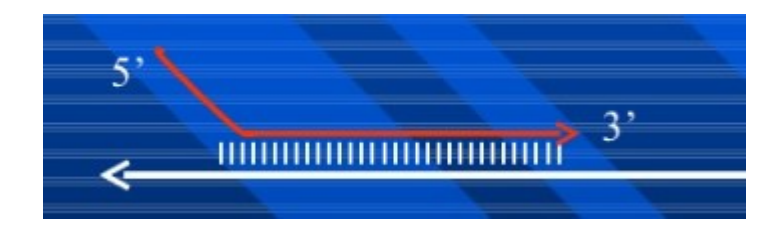

 $\begin{array}{c|c|c|c|c} \hline \textbf{17} & \textbf{0.01} & \textbf{0.01} & \textbf{$ 

Forward: 5´- **ACCAAGCTT**TACTAGCTTTTAGGT-3´ 25nt Tm=60,3°C Reverse: 5´- **TAACTCGAG**ATAAATCTTAGTACTA-3´ 26nt Tm=57,6°C

# Klonování - Specifické

**Primery** s "vloženými" štěpnými místy vybraných enzymů pro klonování

→ kontrola možného štěpení insertu/restrikční analýza: výběr RE

- → vytvořit kratší (cca 15nt) primery manuálně
- $\rightarrow$  doplnit rozpoznávající sekvenci (většinou 6nt) pro vybraný enzym
- $\rightarrow$  přidat cca 3-5nt "navíc"a vyladit Tm obou primerů

#### → **zkontrolovat**

HindIII

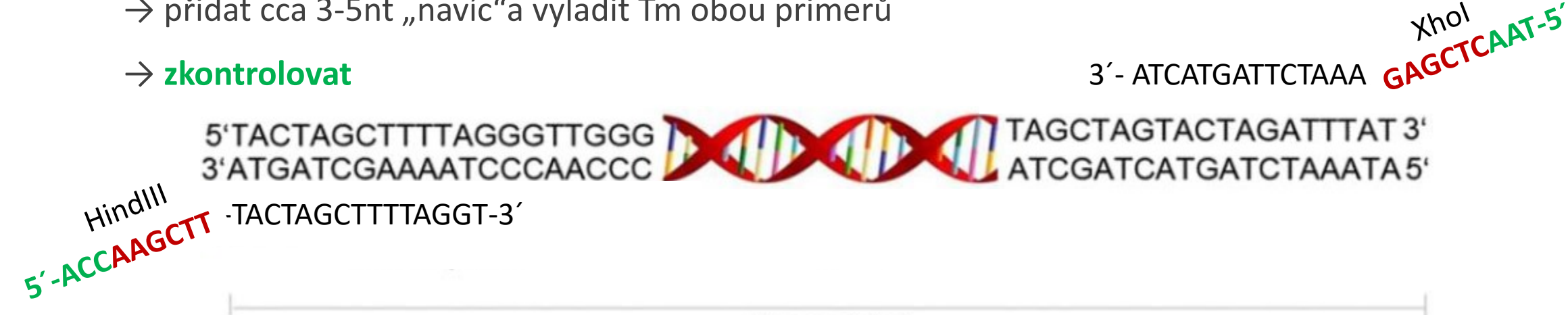

klonovaný úsek

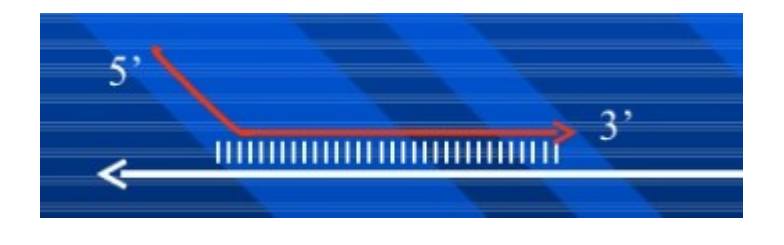

**Primery** s "vloženými" štěpnými místy vybraných enzymů pro klonování

- → kontrola možného štěpení insertu/restrikční analýza: výběr RE
- $\rightarrow$  vytvořit kratší (cca 15nt) primery manuálně
- → doplnit rozpoznávající sekvenci (většinou 6nt) pro vybraný enzym
- $\rightarrow$  přidat cca 3-5nt "navíc"a vyladit Tm obou primerů
- → **zkontrolovat**

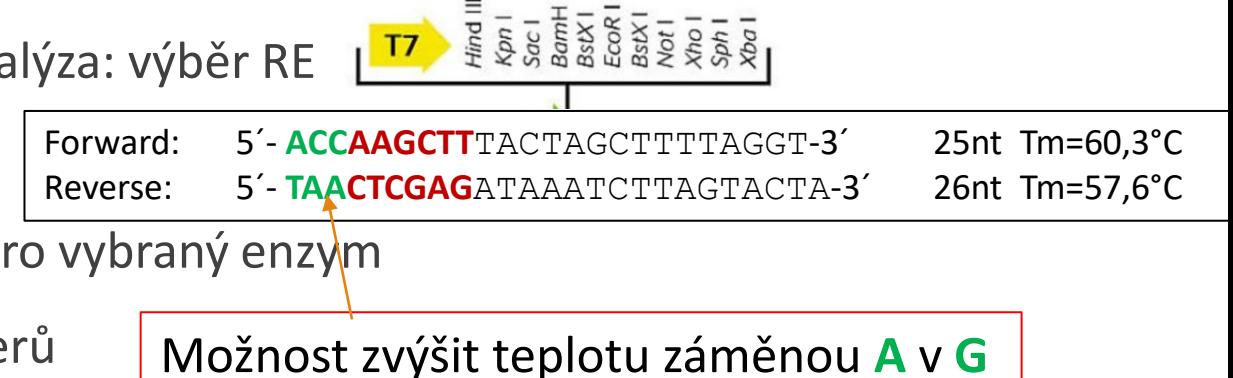

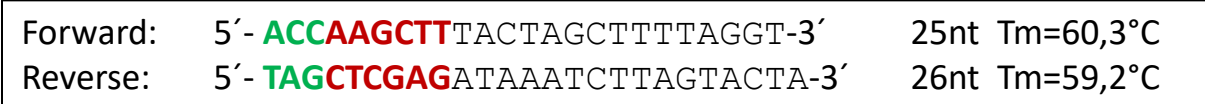

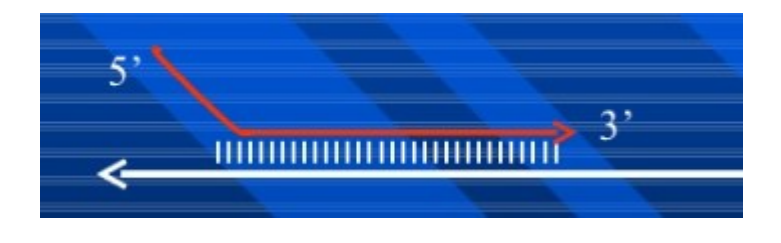

**Primery** s "vloženými" štěpnými místy vybraných enzymů pro klonování

- → kontrola možného štěpení insertu/restrikční analýza: výběr RE  $T$
- $\rightarrow$  vytvořit kratší (cca 15nt) primery manuálně
- $\rightarrow$  doplnit rozpoznávající sekvenci (většinou 6nt) pro vybraný enzym
- $\rightarrow$  přidat cca 3-5nt "navíc"a vyladit Tm obou primerů
- → **zkontrolovat**

HindIII

HINGHITTTAGCTTTTAGGT-3<sup>^</sup><br>
\*\*-ACCAAGCTTTTAGGT-3<sup>^</sup>

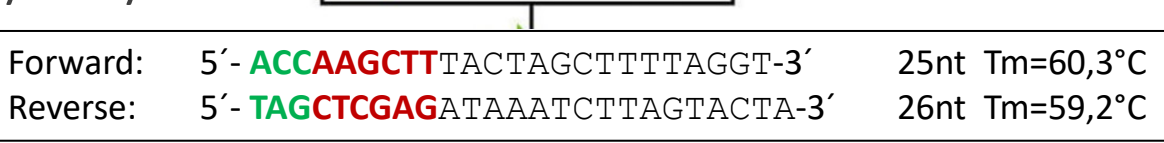

Hind ||<br>Kon |<br>Sac |<br>Sac |<br>BamH |<br>Sac |<br>Sac |<br>Sac |<br>Sac |

Xhol Xhol<br>3´- ATCATGATTCTAAA GAGCTCGAT-5

klonovaný úsek

5'TACTAGCTTTTAGGGTTGGG DELLA TAGCTAGTACTAGATTTAT 3'

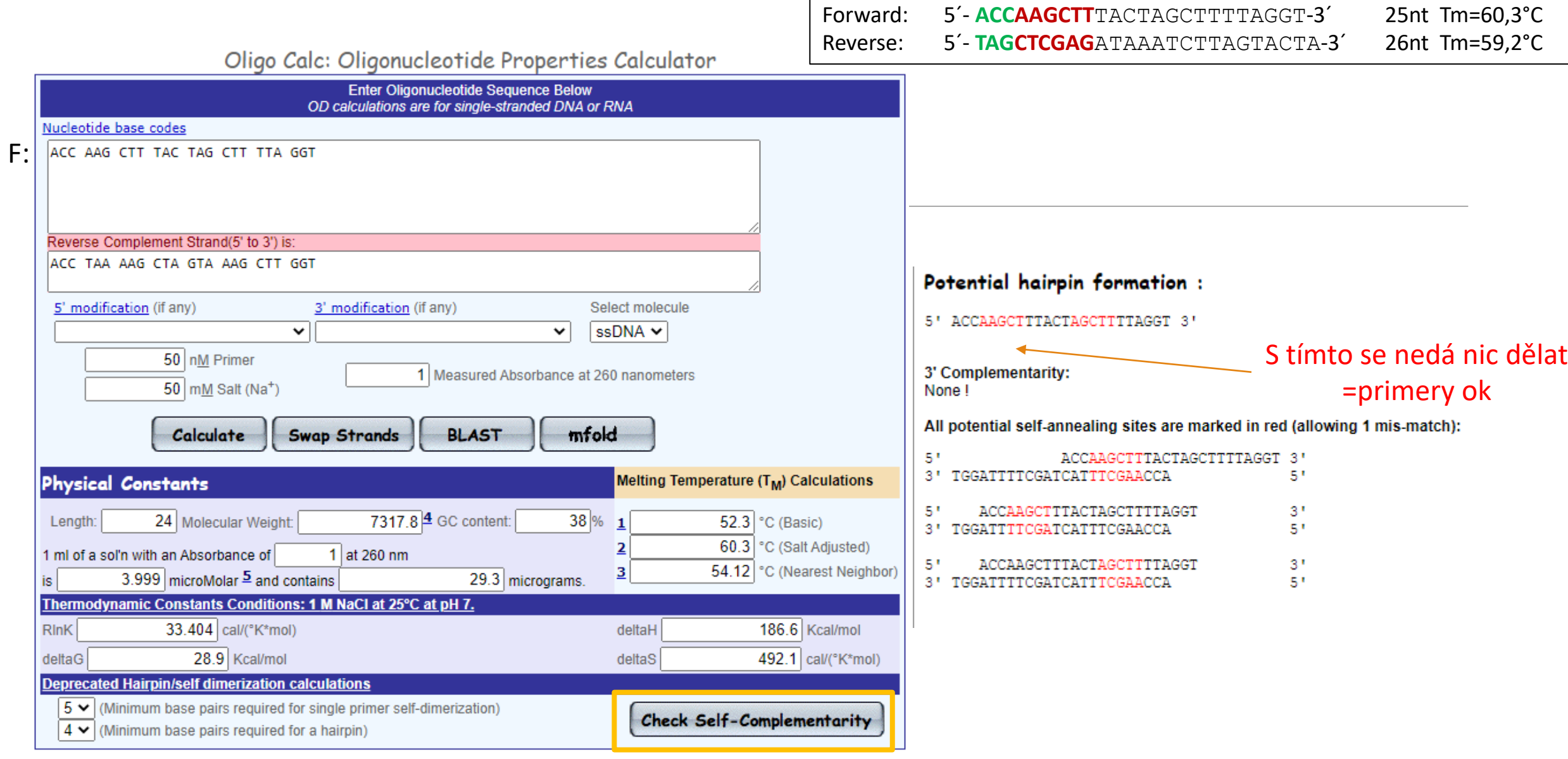

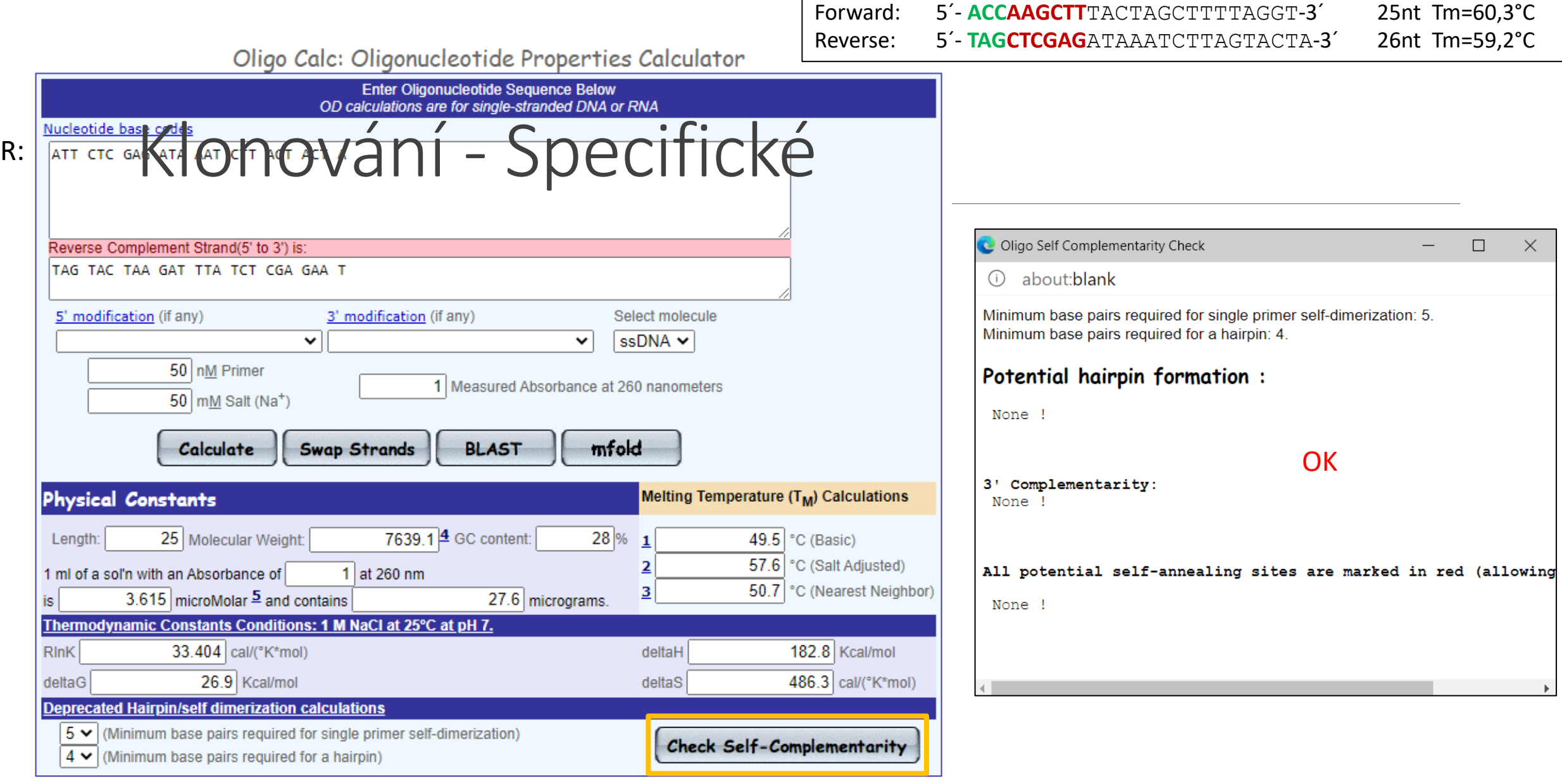

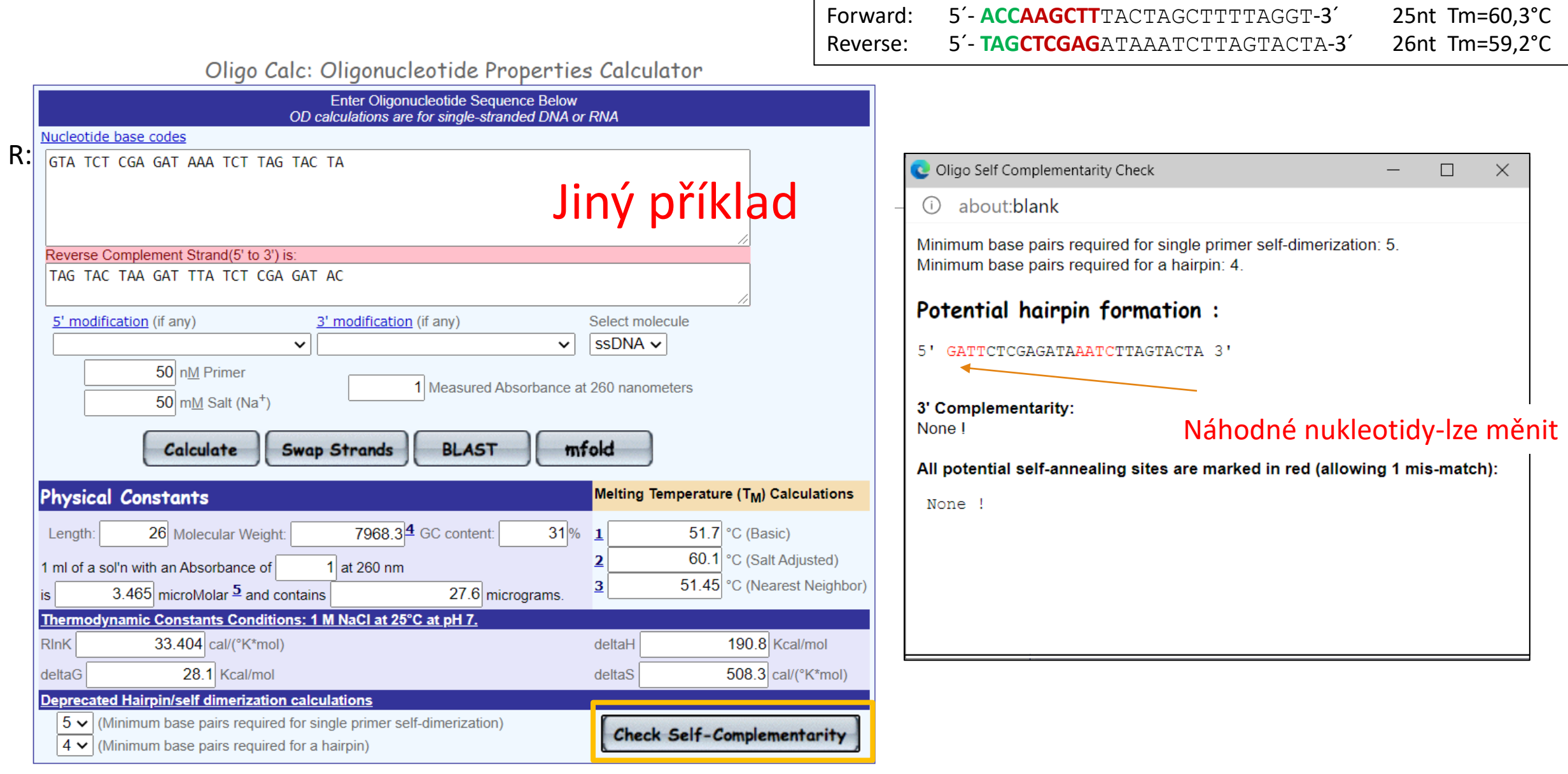

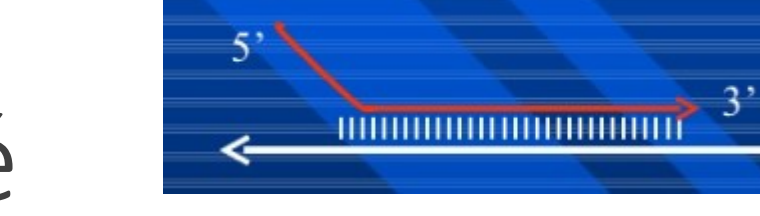

➢**primery** s "vloženými" štěpnými místy vybraných enzymů pro klonování

- → kontrola možného štěpení insertu/restrikční analýza: výběr RE
- $\rightarrow$  vytvořit kratší (cca 15nt) primery manuálně
- $\rightarrow$  doplnit rozpoznávající sekvenci (většinou 6nt) pro vybraný enzym
- $\rightarrow$  přidat cca 3-5nt "navíc"a vyladit Tm obou primerů
- $\rightarrow$  zkontrolovat

HindIII

Xhol Xhol<br>3´- ATCATGATTCTAAA GAGCTCGAT-5

**T7**  $\overline{3}$   $\overline{4}$   $\overline{5}$   $\overline{4}$   $\overline{5}$   $\overline{6}$   $\overline{5}$   $\overline{6}$   $\overline{5}$   $\overline{6}$   $\overline{5}$   $\overline{6}$   $\overline{5}$   $\overline{6}$   $\overline{5}$   $\overline{6}$   $\overline{5}$   $\overline{6}$   $\overline{5}$   $\overline{6}$   $\overline{6}$   $\overline{5}$   $\overline{6}$   $\overline{5}$ 

HINGHT -TACTAGCTTTTAGGT-3<sup>^</sup><br>5<sup>\*</sup>-ACCAAGCT Forward: 5´- **ACCAAGCTT**TACTAGCTTTTAGGT-3´ 25nt Tm=60,3°C Reverse: 5´- **TAGCTCGAG**ATAAATCTTAGTACTA-3´ 26nt Tm=59,2°C

5'TACTAGCTTTTAGGGTTGGG DELLA TAGCTAGTACTAGATTTAT 3'

#### Labguide.cz

#### Primery pro PCR klonování

Primery pro PCR klonování jsou ve směru 5'-3' složeny z extra sekvence, restrikční sekvence a hybridizační sekvence:

Extra sekvence – pokud rozpoznávací sekvence restrikčních enzymů leží přímo na konci molekuly DNA, často se stane, že enzym takovou sekvenci neštěpí dostatečně účinně. Proto se při navrhování primeru doporučuje na 5' konec primeru přidat ještě dodatečnou, krátkou sekvenci (obvykle 3-6 bp). Složení sekvence je v podstatě libovolné, krom samozřejmě toho, že tato sekvence nesmí se sekvencí primeru formovat vlásenkovou strukturu.

Restrikční sekvence – vhodná sekvence pro restrikční štěpení

Hybridizační sekvence - sekvence primeru, která se váže k amplifikovanému úseku (obvykle  $18-21$  bp)

Hybridizační sekvence

5' TAACTGAATTCTACTAGCTTTTAGGGTTGGG3'

Extra sekvence Kpn I Hybridizační sekvence

Extra

Forward primer

sekvence EcoRI

Reverse primer 5'TGATGGTACCATAAATCTAGTACTAGCTA3'

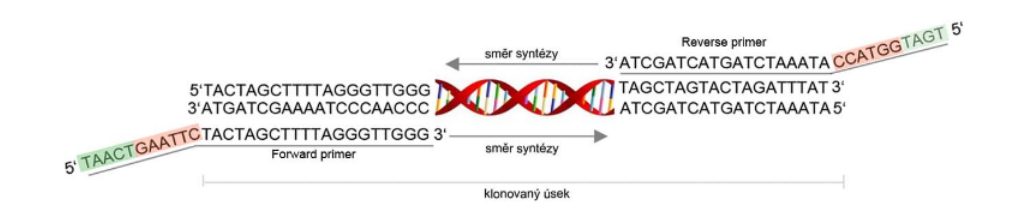

Obr. Při PCR klonování navrhneme ke koncům klonovaného úseku (1) primery s požadovanými restrikčními místy (2). Po PCR amplifikaci nese klonovaný úsek na svých koncích daná restrikční místa (3). Cílový vektor (4) je rozštěpen restrikčním enzymem tak, že konce jsou kompatibilní s konci klonovaného úseku. Klonovaný úsek je zaligován do vektoru pomocí daných restrikčních míst (5).

**KpnI**

**PCR** produkt

EcoR<sub>1</sub>

EcoRI<sup>I</sup>

Forward primer

s restrikční

sekvencí

 $(2)$ 

 $(3)$ 

**EcoRV** 

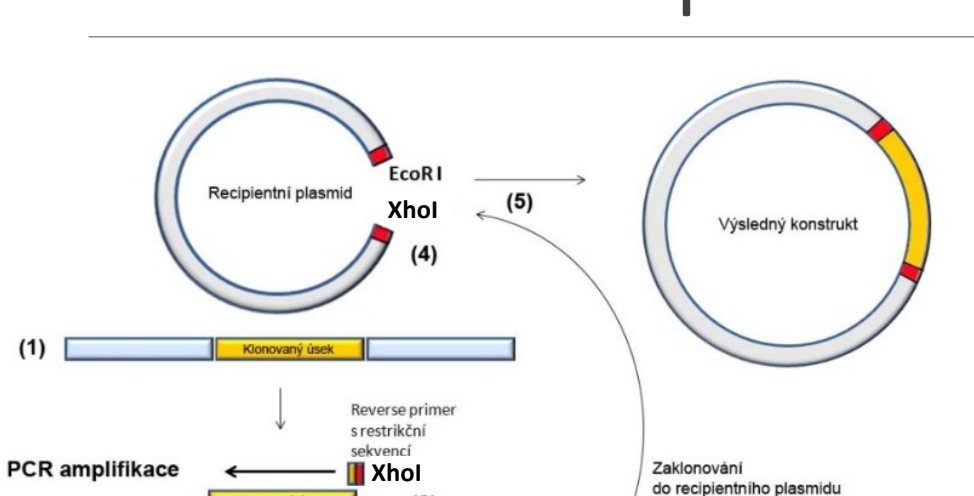

Vyzkoušejte si….DU8-1.část

….navrhnout primery pro amplifikaci "vašeho" genu pro zaklonování do plasmidu pGL3

→zkontrolujte sekvenci, které RE budou vhodné (tj. cílová sekvence neobsahuje příslušná štěpná místa) →vložte příslušné sekvence do primerů pro PCR

→"vylaďte" Tm obou primerů, aby se příliš nelišily (odebírání, přidávání (náhodných) nukleotidů a kontrola v OligoCalc)

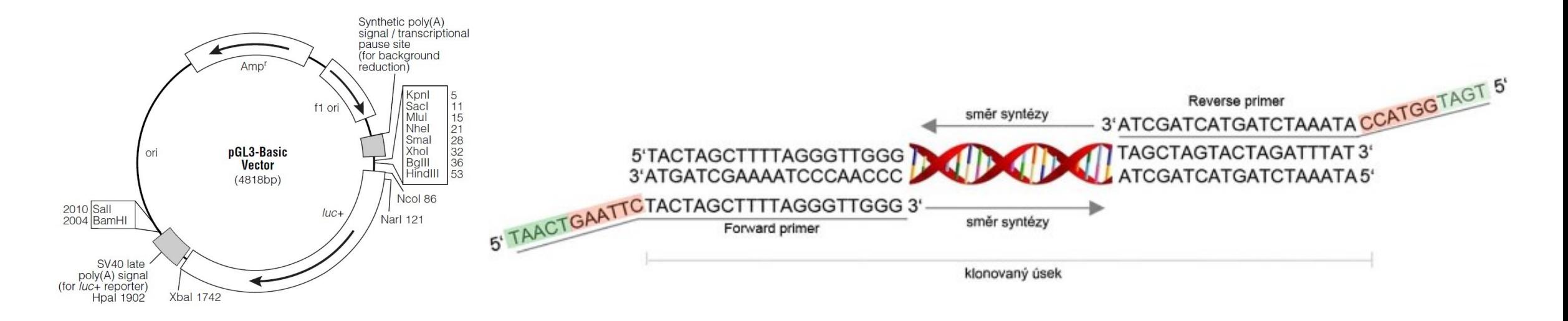

### DÚ8 – Návrh primerů-řešení

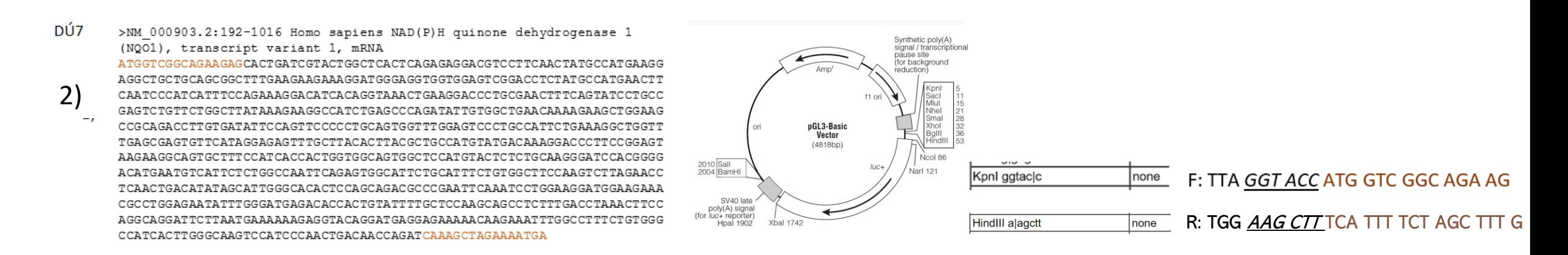

#### 1) Celá sekvence NQO1 by byla štěpena pouze BamHI, který by byl nevhodný pro klonování

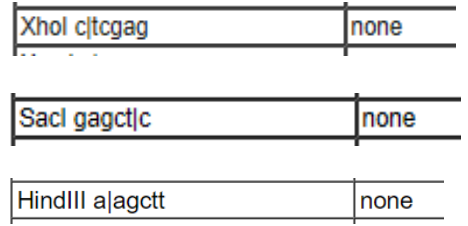

DU8-1.část

Návrh primerů obsahujících restrikční místa:

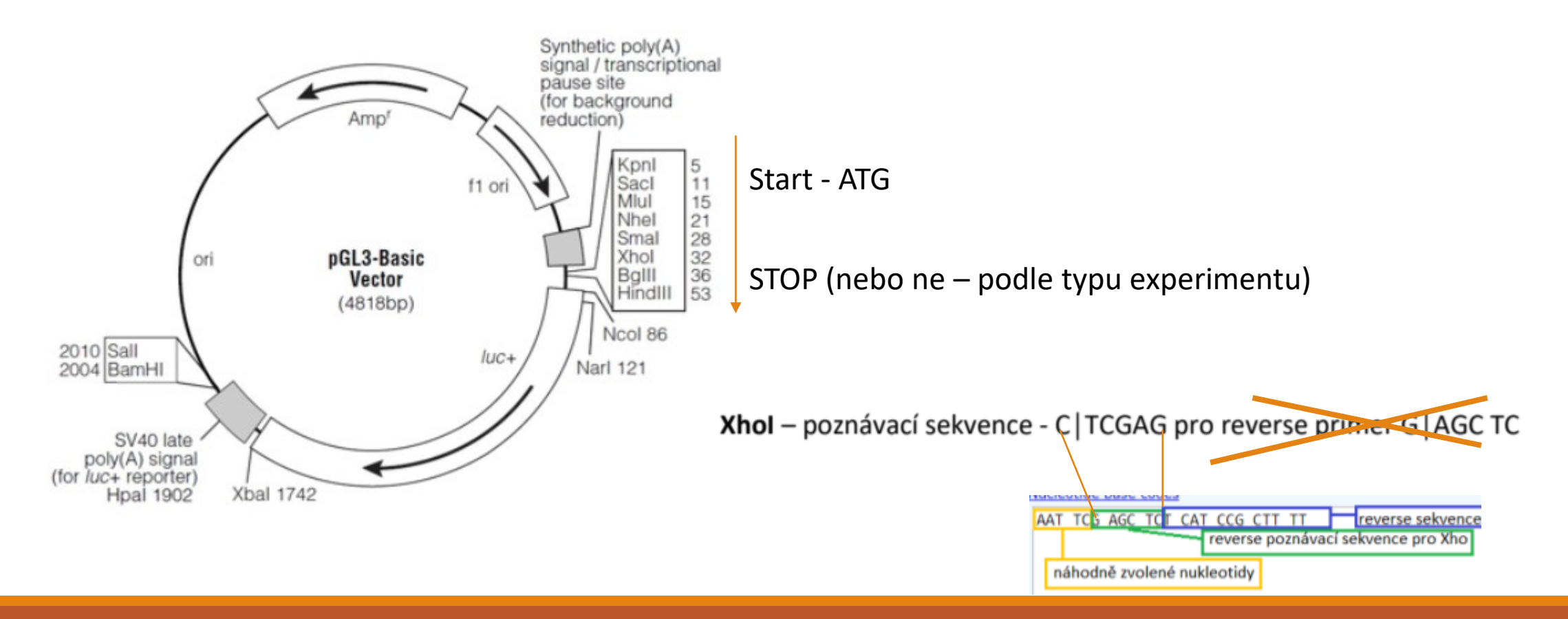

#### DU8-1.část

Návrh primerů obsahujících restrikční místa:

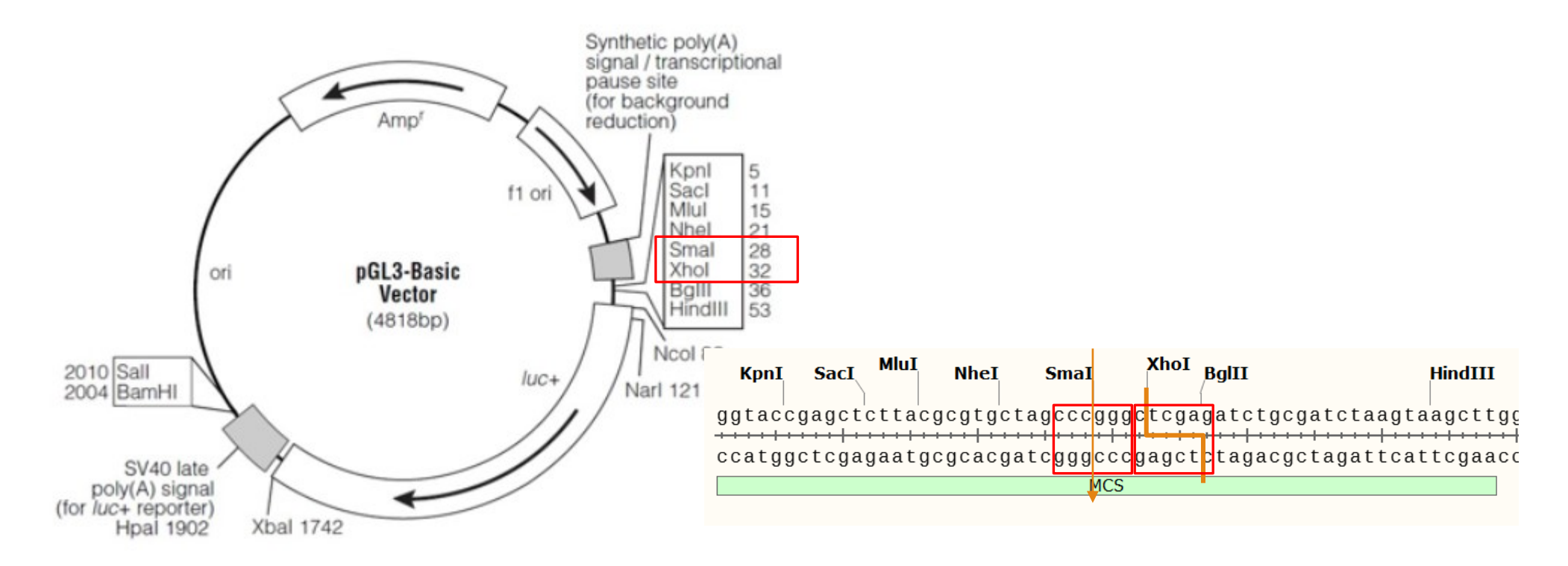

#### DU8-1.část

celá sekvence: (variabilní nukleotidy-zvolený RE-forward primer) - ACG ACG CGT ATG CCC CGC ATA GAT GCG GA

Melting Temperature (T<sub>M</sub>) Calculations 62 %  $67.2$  °C (Basic) 76 °C (Salt Adjusted) 69.32 °C (Nearest Neighbor) ms.

-> příliš vysoká teplota, uberu nukleotidy

výsledný primer: ACG ACG CGT ATG CCC CGC AT (T<sub>M</sub>=64.6°C)

ATT ACG CGT ATG CCC CGC ATA GA  $(T_M=64.6^{\circ}C)$ 

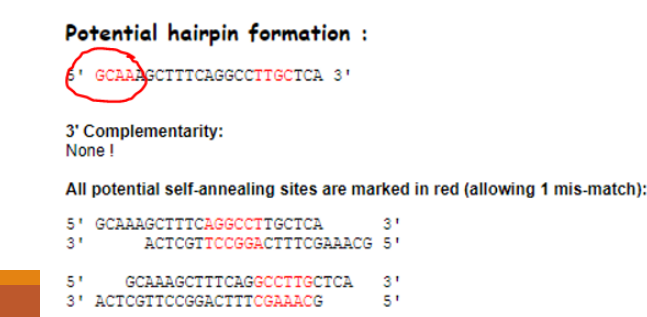

Základy praktické bioinformatiky

Téma 8/10

#### **Nukleotidová bioinformatika IV**

**Cíle:**

Student bude schopen navrhnout primery pro amplifikaci DNA s vloženými restrikčními místy pro následné klonování.

..a primery **pro detekci konkrétního genu,** kvantitativní stanovení vybraného genu (qPCR) a zkontrolovat zda primery uvedené v publikacích jsou v dostatečné kvalitě.

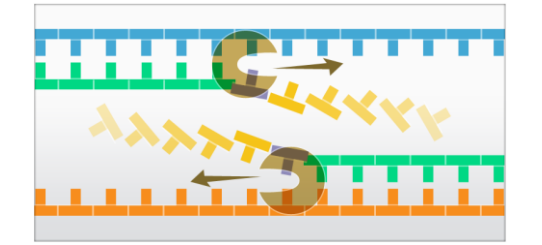

**1) Amplifikace (namnožení) požadovaného úseku DNA (genu, fragmentu) / specifické (+RE)** → **manuální návrh**

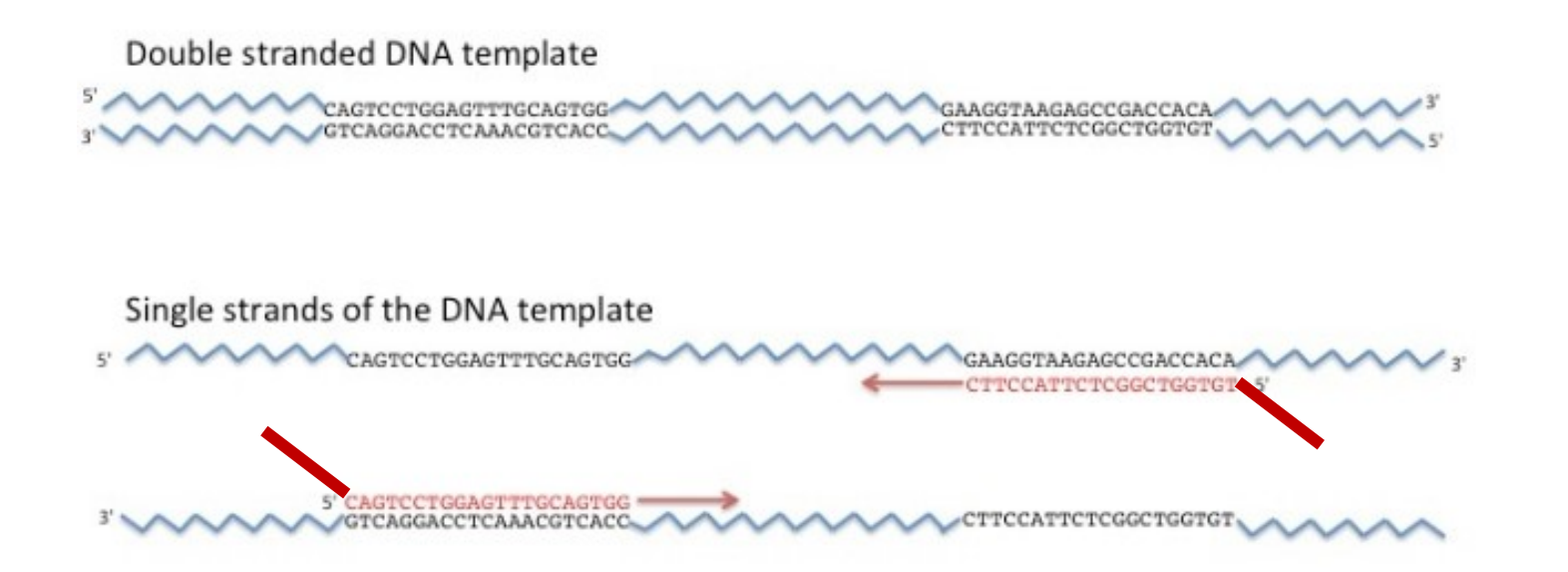

- nezáleží na konkrétním místě (v rámci nukleotidové sekvence, případně kódující oblasti)
- důležitá je specifita (Primer BLAST!)
- A "rozumná" délka amplikonu/produktu (200-500nt)

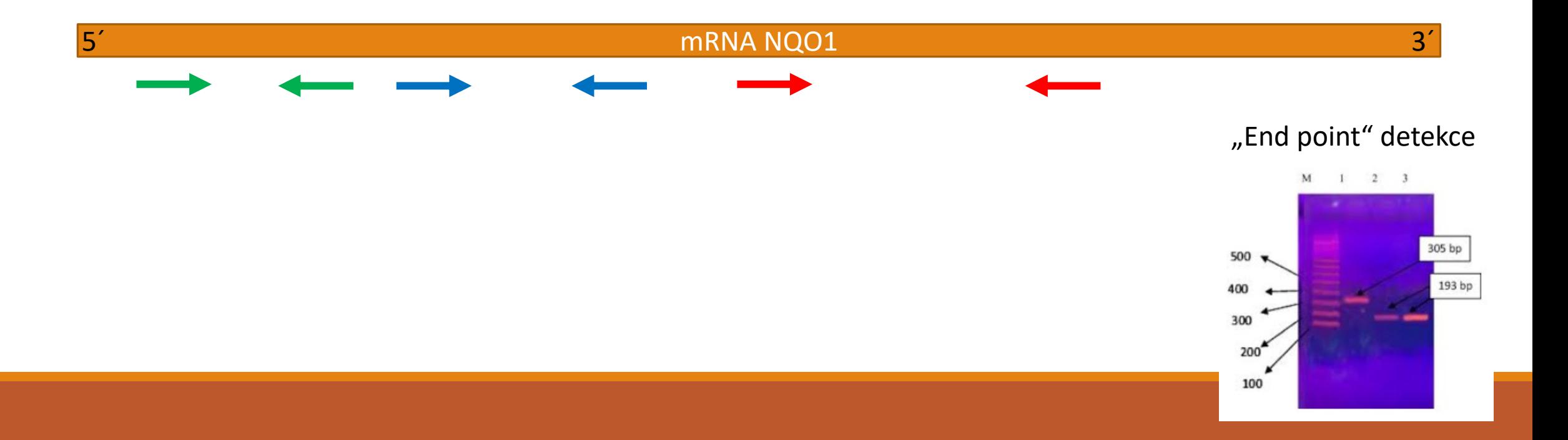

- nezáleží na konkrétním místě (v rámci nukleotidové sekvence, případně kódující oblasti)
- důležitá je specifita (Primer BLAST!)
- A "rozumná" délka amplikonu/produktu (200-500nt)

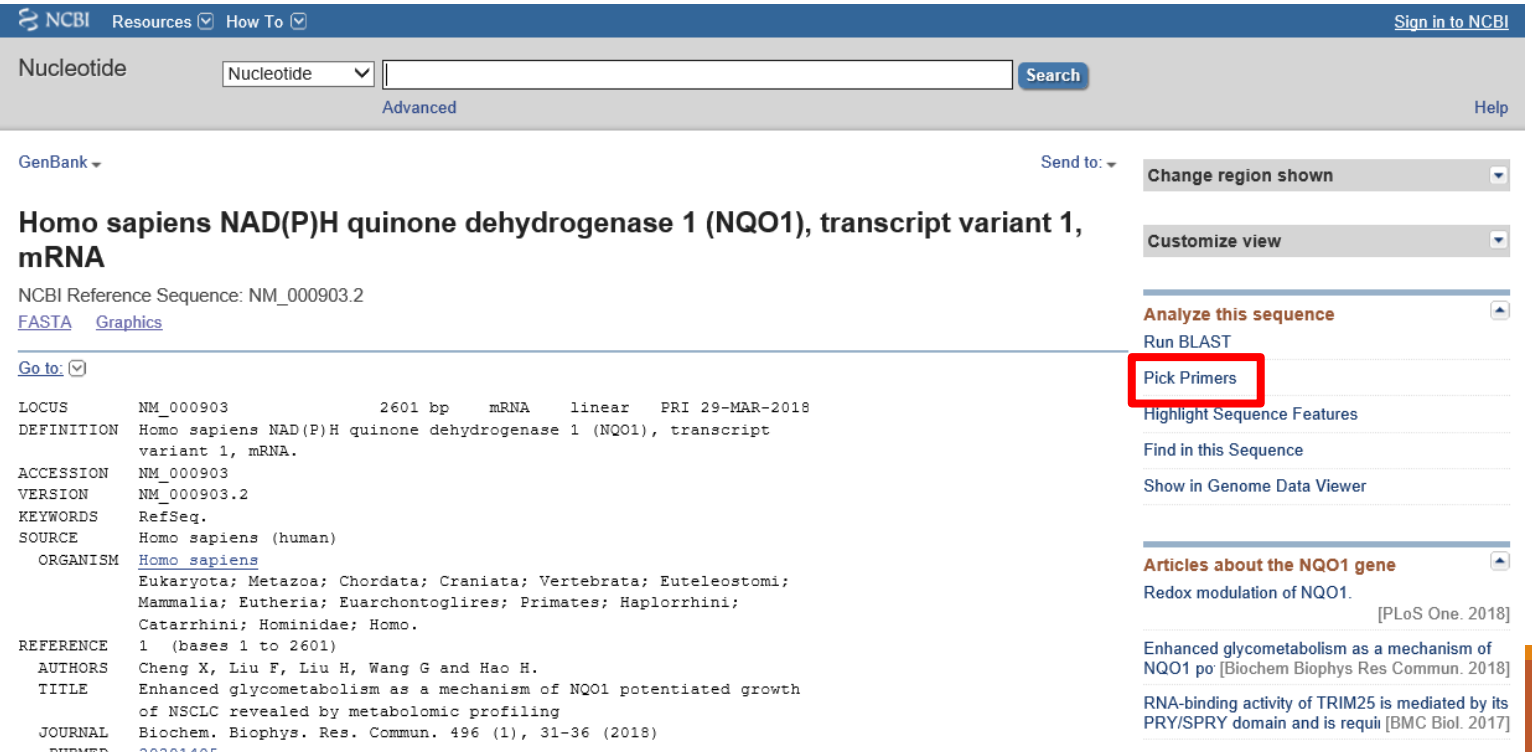

- nezáleží na konkrétním místě (v rámci nukleotidové sekvence, případně kódující oblasti)
- důležitá je specifita (Primer BLAST!)

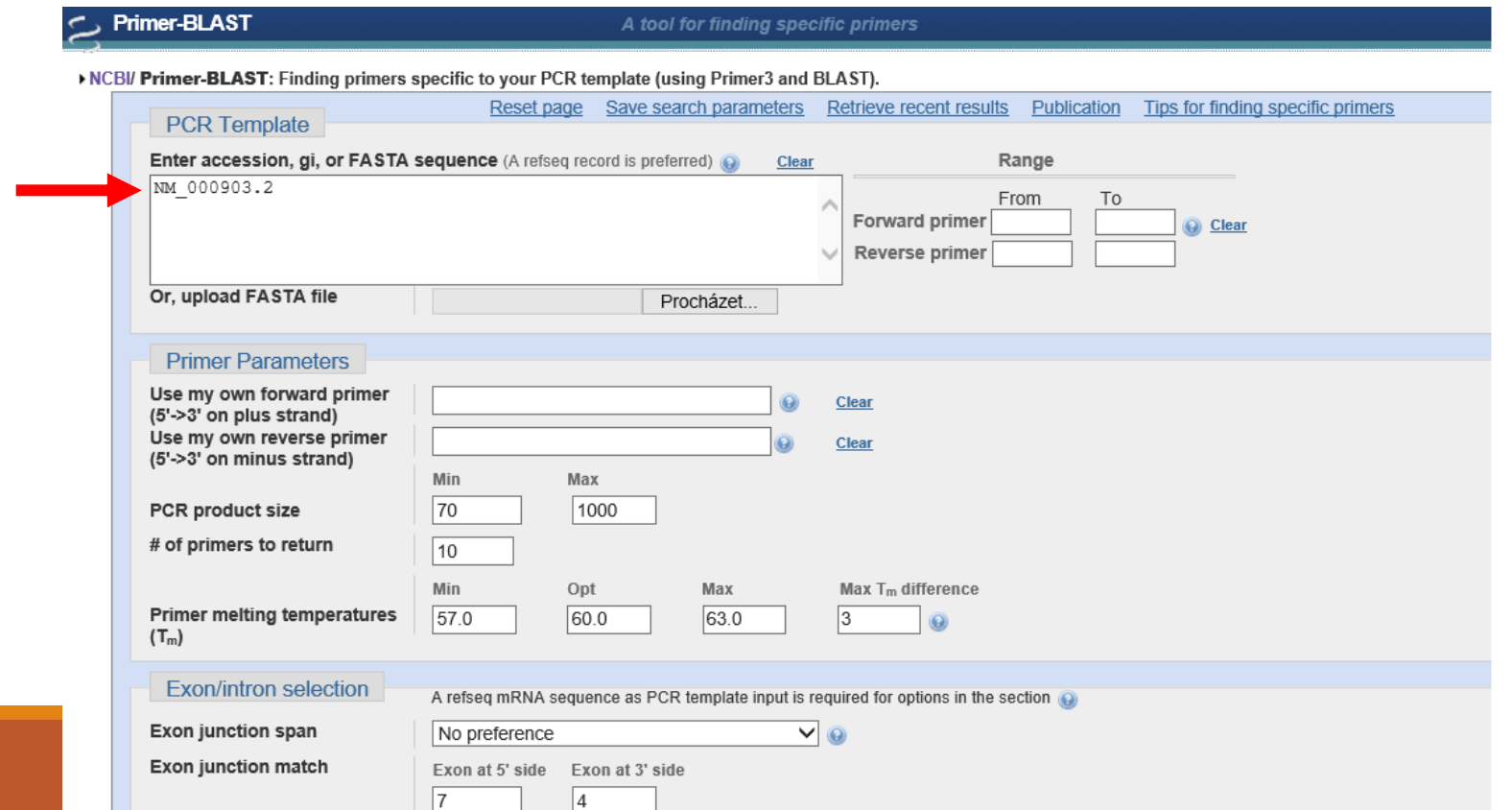

- nezáleží na konkrétním místě (v rámci nukleotidové sekvence, případně kódující oblasti)
- důležitá je specifita (Primer BLAST!)

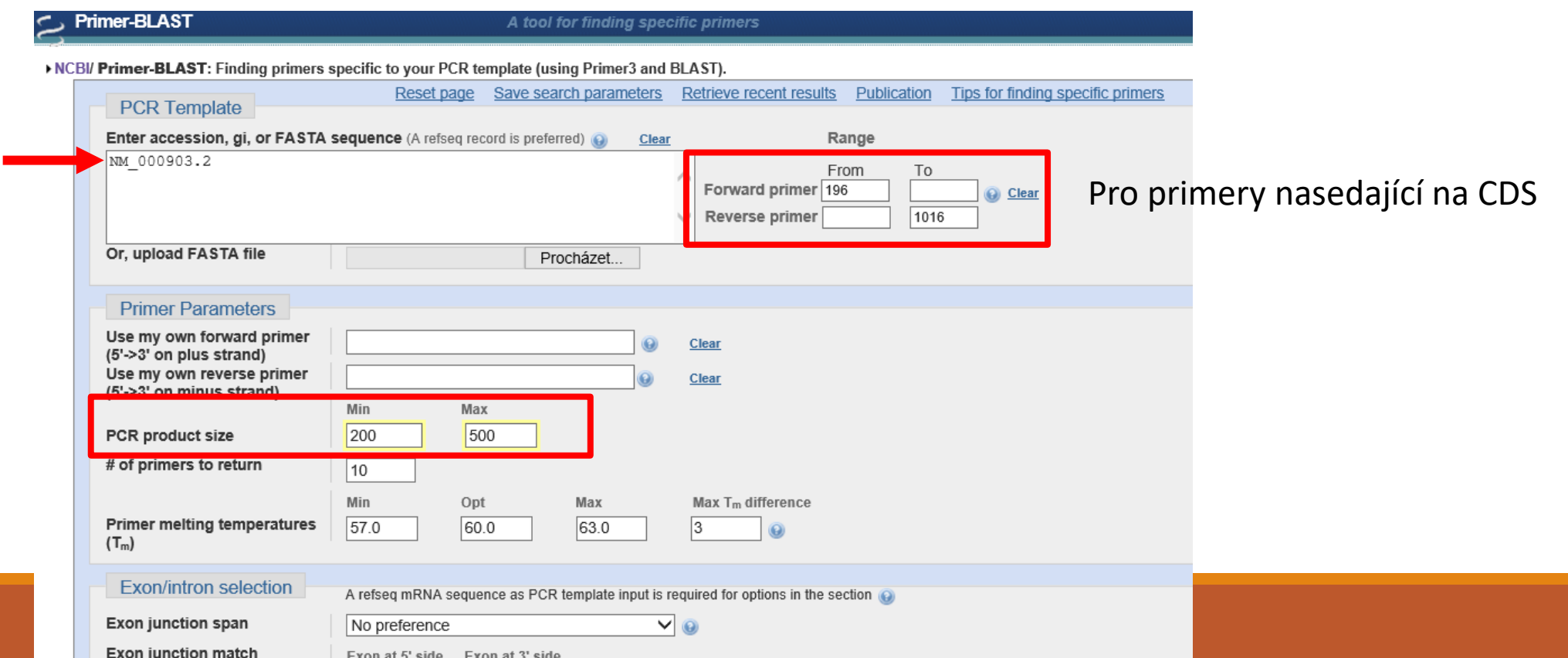

- nezáleží na konkrétním místě (v rámci nukleotidové sekvence, případně kódující oblasti)
- důležitá je specifita (Primer BLAST!)

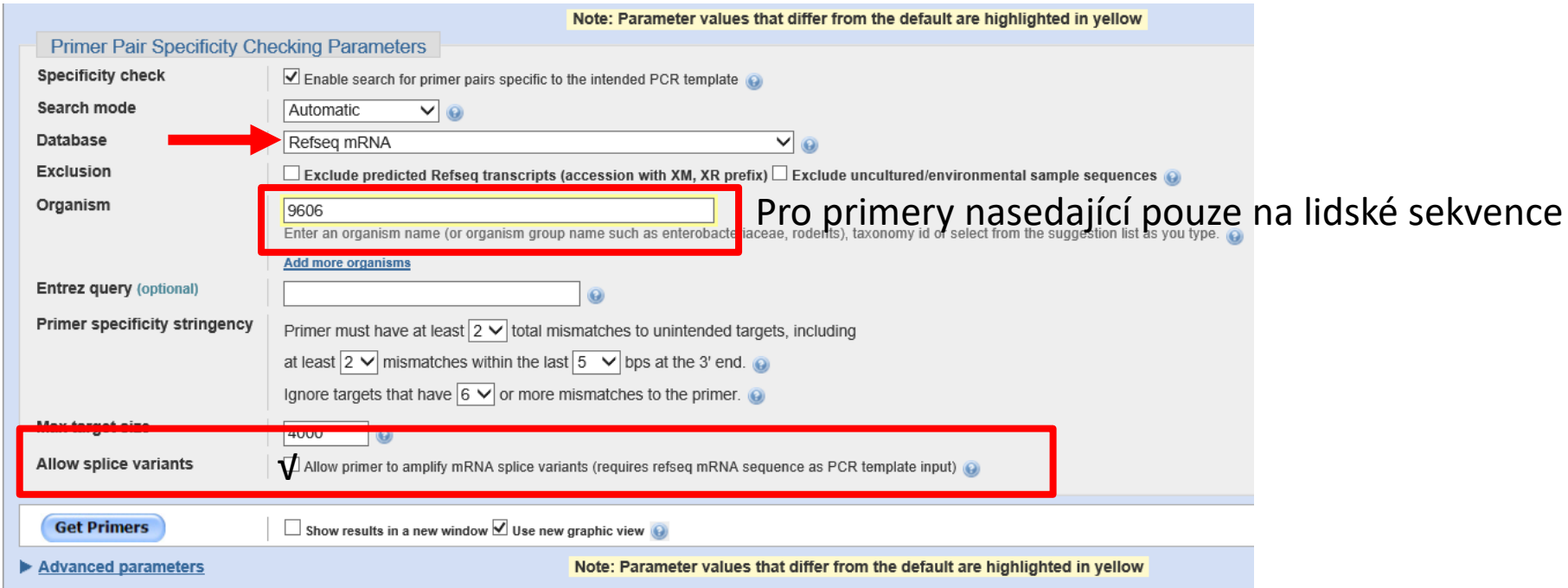

- nezáleží na konkrétním místě (v rámci nukleotidové sekvence, případně kódující oblasti)
- důležitá je specifita (Primer BLAST!)

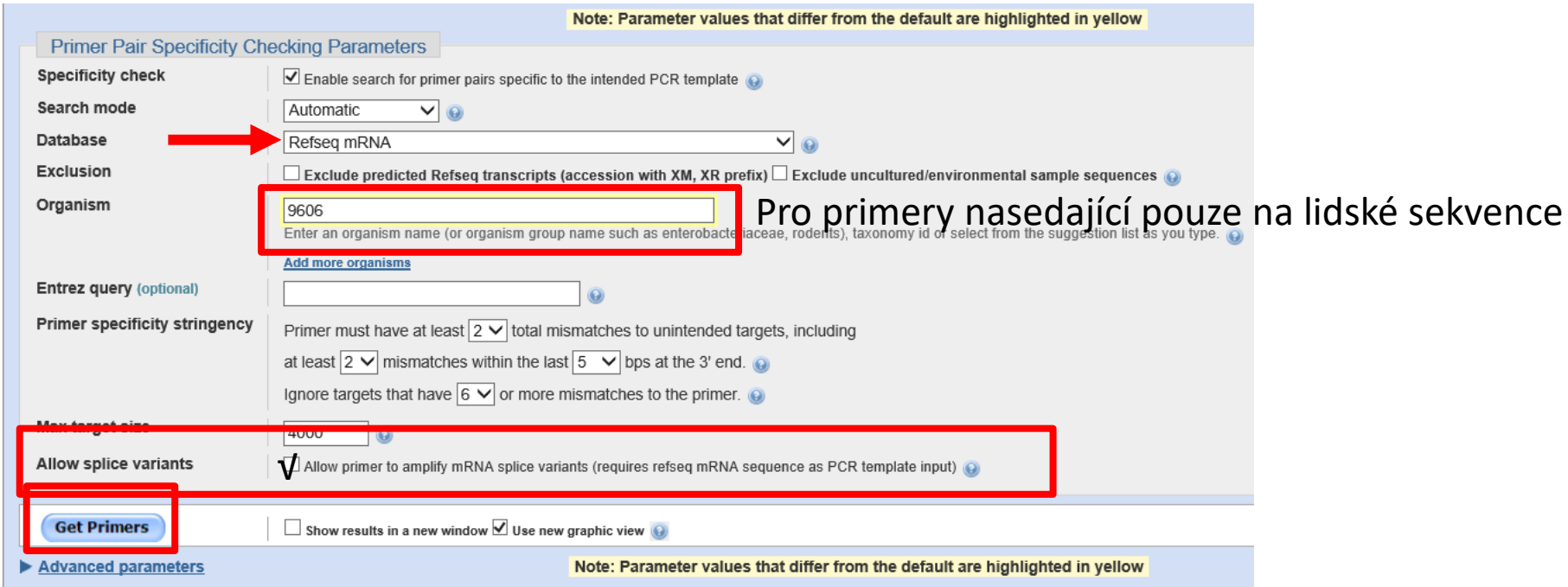

#### Intron Intron Exon 1 Exon Exon-exon junction (introns spliced out) Exon 1 Exon  $2$  Exon 3  $\frac{1}{\sqrt{1-\frac{1}{c^2}}}$ antisense primer

Gene structure

### Polymerázová řetězová reakce

#### **2) Detekce vybraného genu**

- nezáleží na konkrétním místě (v rámci nukleotidové sekvence, případně kódující oblasti)
- důležitá je specifita (Primer BLAST!)

**Primer-Blast results** 

#### Primer-BLAST

#### ▶ NCBI/ Primer-BLAST : results: Job id=DwXQRHukdgxRNmAzbVNEARdIVTM6W04uOw more..

**Input PCR template** NM 000903.2 Homo sapiens NAD(P)H guinone dehydrogenase 1 (NOO1), transcript variant 1, mRNA  $196 - 1016$ Range **Specificity of primers** Primer pairs are specific to input template as no other targets were found in selected database: Refseg mRNA (Organism limited to Homo sapiens) Other reports **N** Search S

#### $\mathsf{\Theta}$ Graphical view of primer pairs

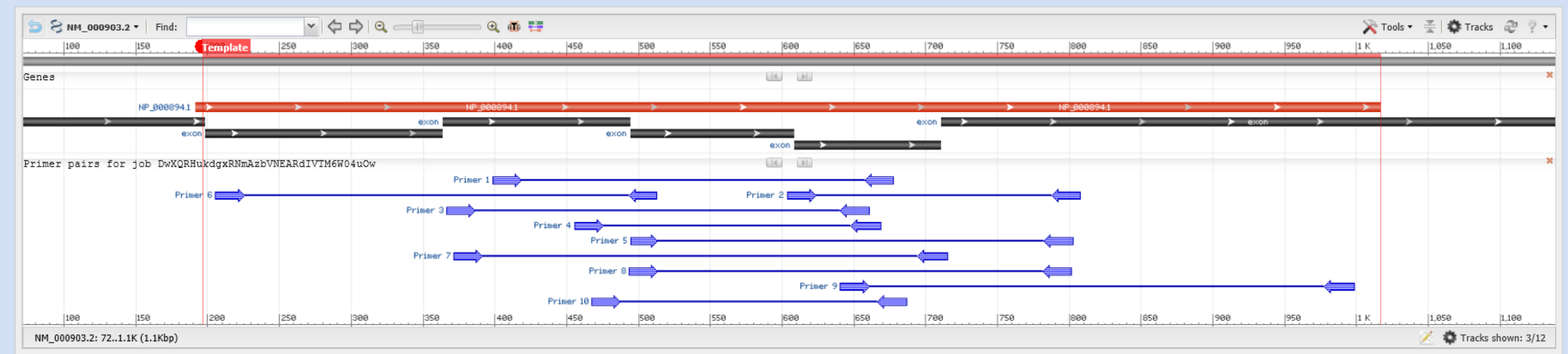

#### **2) Detekce vybraného genu**

- nezáleží na konkrétním místě (v rámci nukleotidové sekvence, případně kódující oblasti)
- důležitá je specifita (Primer BLAST!)

#### *B* Detailed primer reports

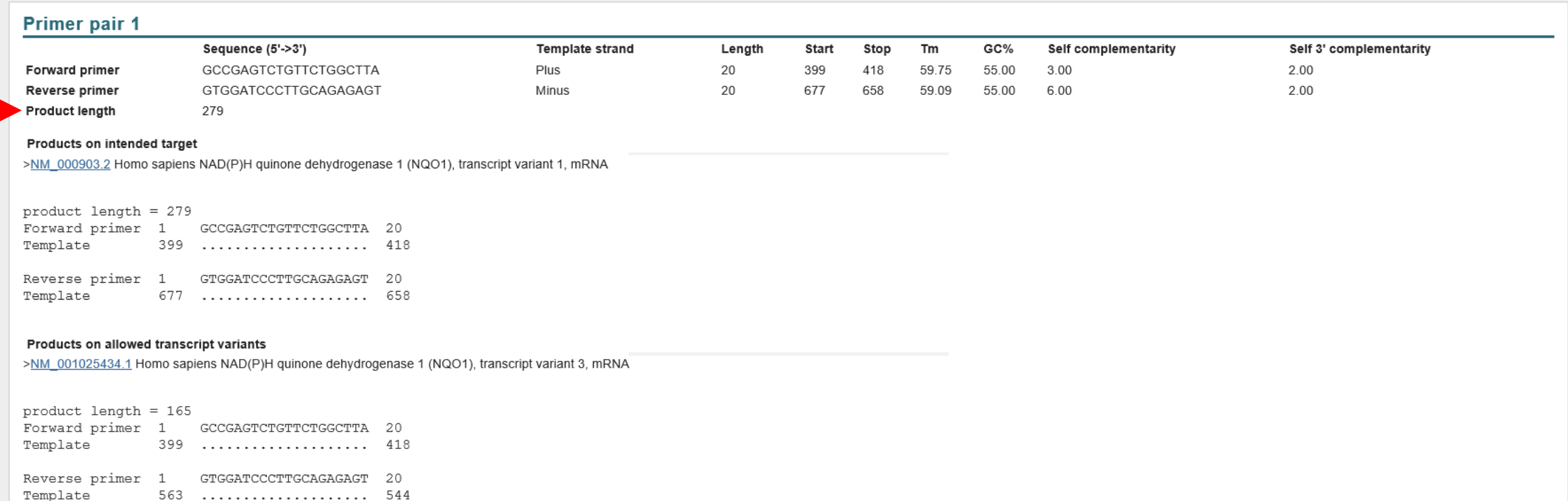

Vyzkoušejte si….

....navrhnout specifické primery pro detekci "vašeho" genu (v oblasti CDS) pomocí primer BLAST – součást DU8-2.část

#### DU8

1) navrhněte primery pro amplifikaci "vašeho" genu pro zaklonování do plasmidu pGL3

→zkontrolujte sekvenci, které RE budou vhodné (tj. cílová sekvence neobsahuje příslušná štěpná místa) →vložte příslušné sekvence do primerů pro PCR

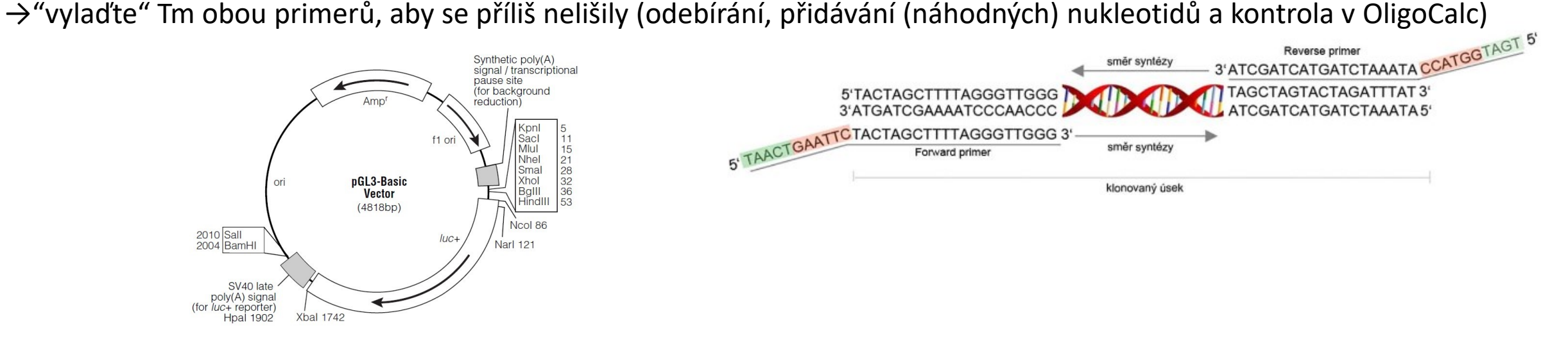

2) navrhěte primery pro DETEKCI vašeho genu (tak, aby produkt nebyl delší než 500 nukleotidů a kratší než 200nt)